# ΑΝΩΤΑΤΟ ΤΕΧΝΟΛΟΓΙΚΟ ΕΚΠΑΙ∆ΕΥΤΙΚΟ Ι∆ΡΥΜΑ ΚΡΗΤΗΣ

Σχολή Τεχνολογικών Εφαρµογών Τµήµα Εφαρµοσµένης Πληροφορικής και Πολυµέσων

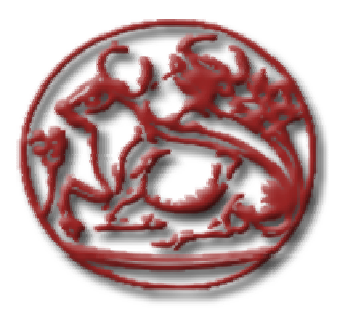

Πτυχιακή Εργασία

# **HTML5**

Εισαγωγή στην γλώσσα σήµανσης *HTML5* 

Βαλυράκης Γεώργιος

Μηλολιδάκης Ιωάννης

Επιβλέπων Καθηγητής : Βιδάκης Νικόλαος

Ηράκλειο 2012

# Ι. Περιεχόμενα

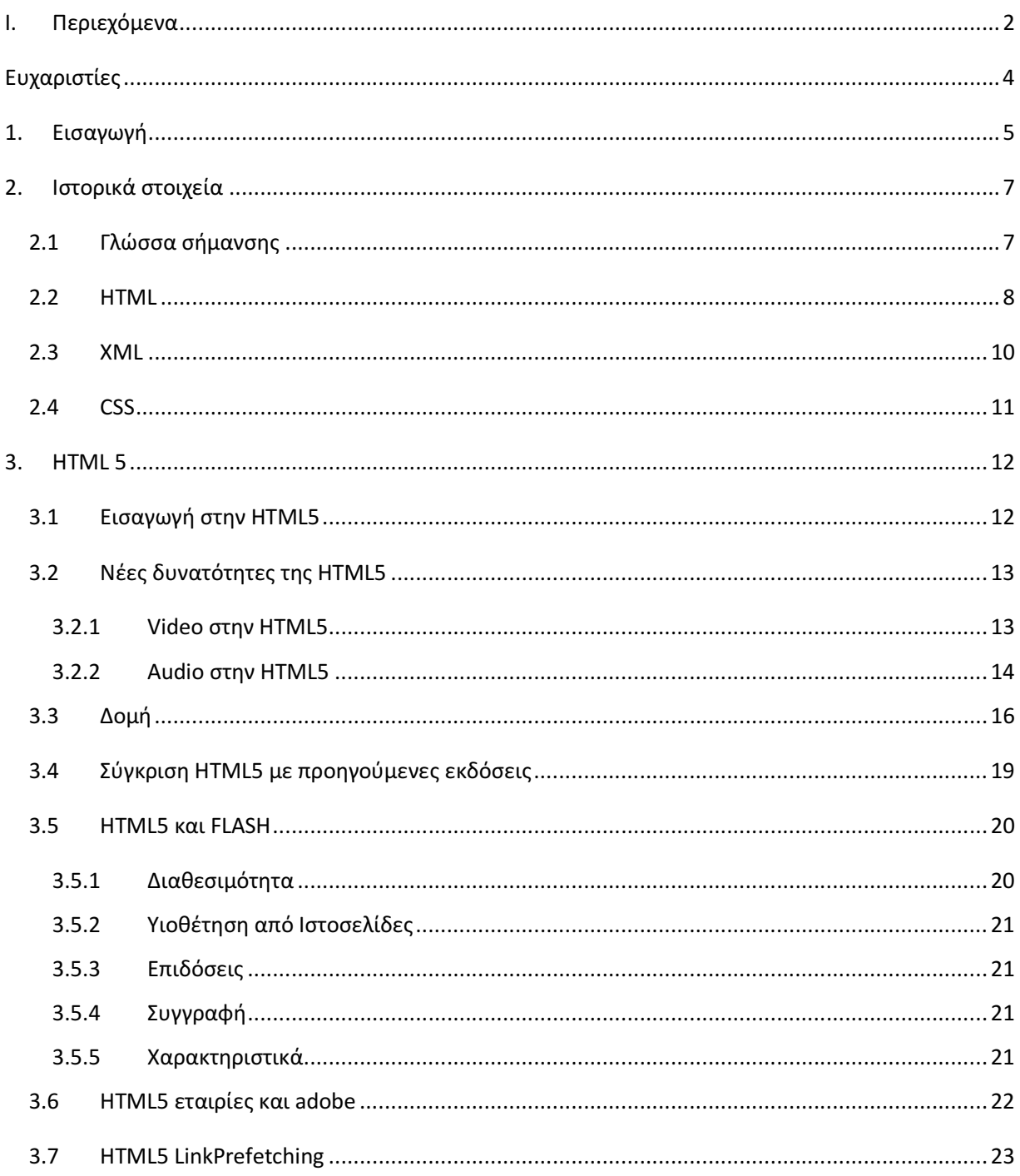

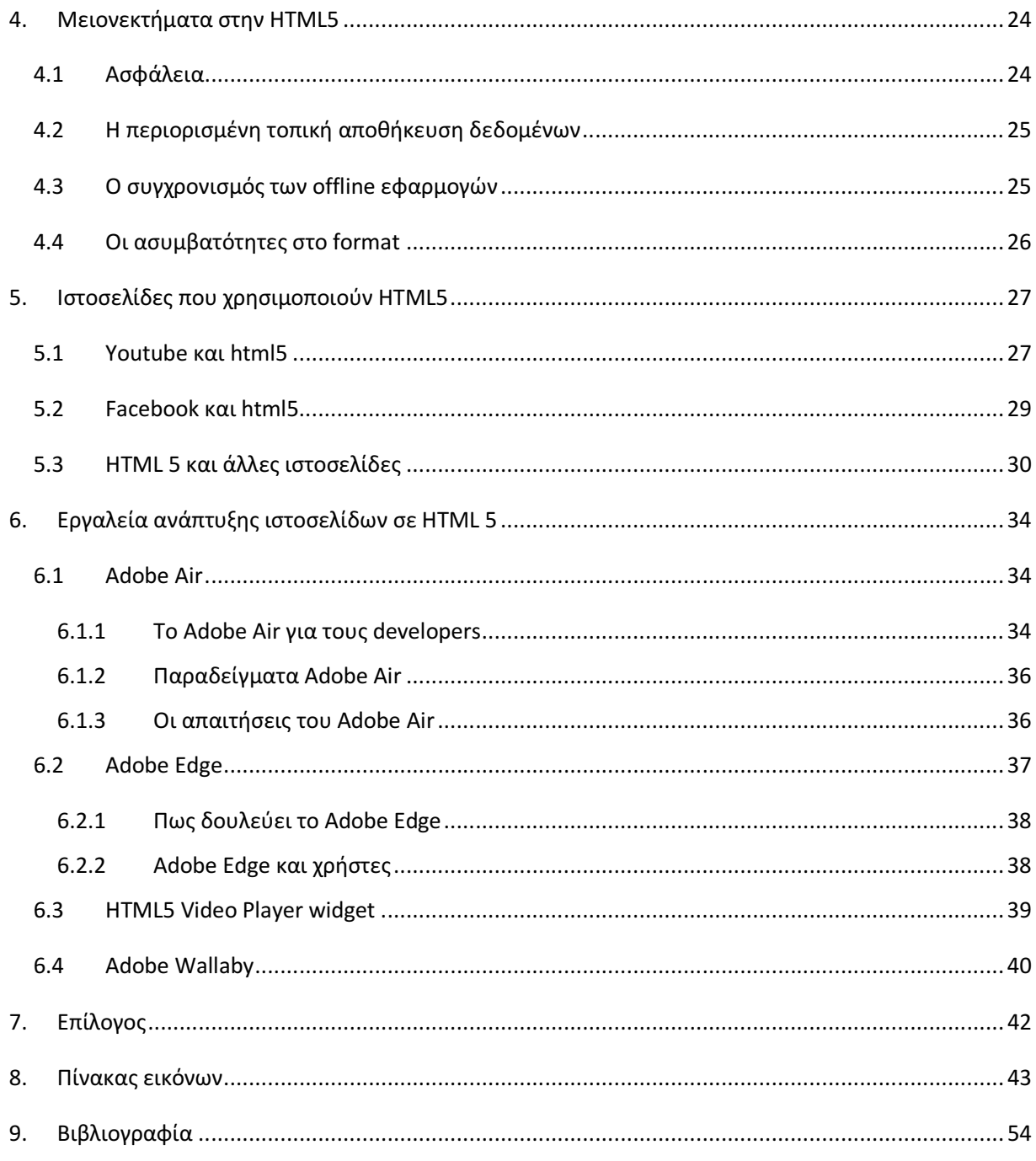

# Ευχαριστίες

Πρώτα από όλους θέλουμε να ευχαριστήσουμε τις οικογένειές μας για την ηθική υποστήριξη ,την συμπαράσταση και την κατανόηση που έδειξαν όλον αυτόν τον καιρό. Χωρίς αυτούς τους δε θα ήμασταν αυτή την στιγμή εδώ.

Οι θερµές µας ευχαριστίες απευθύνονται προς τον επιβλέποντα καθηγητή κ. Βιδάκη Νικόλαο και τον κ. Μηλολιδάκη Ιωάννη για την αµέριστη συμπαράσταση, τις κατευθύνσεις που µας έδωσαν σε σχετικές συναντήσεις, τις ιδέες και τη πολύ σημαντική βοήθεια κατά την εκπόνηση αυτής της πτυχιακής εργασίας.

Τέλος, να ευχαριστήσουμε την Μαρία και την Ελευθερία που σε κάθε εξεταστική έδειχναν τεράστια υπομονή, και όχι μόνο.

# **1.** Εισαγωγή

Το διαδίκτυο αναμφισβήτητα αποτελεί τα τελευταία χρόνια μέρος της καθημερινότητάς μας και κατ' επέκταση της ίδιας μας της ζωής. Είναι μέσο επικοινωνίας, πηγής γνώσης, και πολλών άλλων ,εξαρτώντας πάντα από την χρήση που κάνουμε. Ως μέσο έχει δύο διαστάσεις, την υλική και την άυλη. Με τον όρο υλική περιγράφουμε τα μέρη εκείνα που είναι απαραίτητα για την εδραίωση μίας σύνδεσης ,δηλαδή υλικό και λογισμικό ενώ με τον όρο άυλη περιγράφουμε όλα εκείνα που προσφέρει στην κοινωνία το διαδίκτυο ως μέσο.

Σε αυτή την πτυχιακή εργασία θα ασχοληθούμε με το κομμάτι εκείνο του λογισμικού, δηλαδή με ένα από τα μέρη που απαρτίζουν την υλική μορφή του διαδικτύου.

Αναλυτικότερα, στο πρώτο μέρος θα κάνουμε μία μικρή αναφορά στο διαδίκτυο. Τι είναι και πως αυτό δημιουργήθηκε. Θα αναφερθούμε στον τρόπο με τον οποίο ανταλλάσσονται δεδομένα στο διαδίκτυο και στις γλώσσες σήμανσης που είναι ο τρόπος με τον οποίο μεταφέρεται η πληροφορία στο διαδίκτυο.

Θα γίνει αναλυτική περιγραφή στις γλώσσες σήμανσης, τι είναι, πως και γιατί ξεκίνησαν να χρησιμοποιούνται ,ποια η χρησιμότητά τους ενώ θα ακολουθήσει μία σύντομη περιγραφή των πιο γνωστών γλωσσών σήμανσης. Θα αναφερθούμε στην πολύ γνωστή σε όλους μας γλώσσα σήμανσης HTML από την πρώτη κιόλας της έκδοση ,ενώ στη συνέχεια θα αναφερθούμε στην εξίσου γνωστή και πολύ σημαντική XML.

Στο τέλος του πρώτου μέρους θα κάνουμε εκτενή αναφορά στην τελευταία έκδοση της HTML ,την έκδοση 5 που είναι και ο στόχος αυτής της πτυχιακής. Θα καταγράψουμε τις δυνατότητες της ,της τεχνολογίες που υποστηρίζει και θα σημειώσουμε όλα εκείνα τα νέα χαρακτηρίστηκα που προσφέρει στον προγραμματιστή. Θα επισημάνουμε όλα εκείνα τα στοιχεία που την κάνουν τόσο διαφορετική αλλά και όλα εκείνα τα μέρη που ακόμα και σήμερα υστερεί, αφού δεν είναι ακόμα στην τελική της έκδοση. Θα μιλήσουμε για την δομή της και τι διαφορές έχει με την προκάτοχό της στον βασικό κορμό .Τέλος, θα αναφερθούμε στο πολύ γνωστό εργαλείο της adobe, flash ενώ θα το συγκρίνουμε με την HTML5 .

Κάθε νέα τεχνολογία έχει και τους περιορισμούς της. Έτσι και στην Html 5 υπάρχουν ακόμα αρκετά προβλήματα. Περιορισμοί στην χωρητικότητα τοπικής αποθήκευσης δεδομένων, προκλήσεις συγχρονισμού και άλλα είναι μερικά από τα προβλήματα της νέας γλώσσας. Στο κεφάλαιο τέσσερα θα αναφερθούμε στα προβλήματα που ακόμα και σήμερα έχει η HTML 5, προβλήματα όπως η ασφάλεια αφού ο χρήστης έχει τον απόλυτο έλεγχο πάνω στον κώδικα που τρέχει δίνοντας έτσι την ευκαιρία σε hackers να έχουν πρόσβαση σε προσωπικές πληροφορίες του χρήστη χρησιμοποιώντας απλά ένα εργαλείο αποσφαλμάτωσης. Επίσης η τοπική αποθήκευση δεδομένων είναι ένα πολύ σημαντικό μειονέκτημα στην Html 5 αφού ενώ τα δεδομένα του χρήστη αποθηκεύονται τοπικά σε βάσεις δεδομένων που φτιάχνει ο κάθε browser δεν δίνει την δυνατότητα να επεξεργαστούν από αυτόν. Αυτό έχει ως αποτέλεσμα εφαρμογές που είναι συνδεδεμένες στο internet να αποθηκεύουν δεδομένα του χρήστη αν όμως αλλάξουμε browser ή υπολογιστή τότε αποθηκεύονται ξανά τα ίδια δεδομένα με πριν σαν αποτέλεσμα να έχουμε διπλά δεδομένα και συνεπώς πρόβλημα συγχρονισμού. Θα μιλήσουμε αναλυτικότερα για αυτού του είδους το πρόβλημα παρακάτω ,ενώ θα αναφερθούμε και σε άλλα εξίσου σημαντικά προβλήματα της γλώσσας που ακόμα και σήμερα ψάχνουν λύση.

Στην συνέχεια θα κάνουμε μια παρουσίαση κάποιων πολύ γνωστών ιστοσελίδων που κάνουν χρήση HTML5, όπως το youtube, και το Facebook περιγράφοντας αναλυτικά τις απαιτήσεις που έχει η καινούρια γλώσσα σήμανσης σε αναπαραγωγή βίντεο και ήχου έναντι του flash.

YouTube : Θα αναφερθούμε στις καινούριες δυνατότητες που προσθέτει η Html 5 στο video ,όπως full screen view , comments κτλ ενώ θα δούμε και πως επωφελείται τελικά από όλο αυτό ο χρήστης.

Facebook : Νέα παιχνίδια, νέες δυνατότητες, νέα εμπειρία χρήσης. Σε ένα ανανεωμένο Facebook που προσπαθεί να κρατήσει περισσότερες ώρες συνδεδεμένους τους χρήστες προσφέροντας τους όλο και καλύτερες εφαρμογές αφήνοντάς τους μια μοναδική εμπειρία χρήσης. Html 5 και CSS 3 ενώνουν τις δυνάμεις τους για να εκτοξεύσουν το Facebook στην πρώτη θέση ως το μεγαλύτερο site κοινωνικής δικτύωσης του κόσμου με ένα δισεκατομμύριο και πλέον χρήστες.

Στο επόμενο κεφάλαιο θα παρουσιάσουμε εργαλεία με τα οποία μπορούμε να αναπτύξουμε ιστοσελίδες με την χρήση HTML5, όπως το adobe air, το adobe edge, το HTML5 video player widget και το adobe wallaby. Η δημιουργία τέτοιου είδους προγραμμάτων τα τελευταία χρόνια έχει βελτιωθεί αρκετά προσφέροντας όλο και περισσότερες επιλογές στον προγραμματιστή με όλο και λιγότερες απαιτήσεις καθαρού κώδικα. Ο προγραμματιστής μπορεί απλά και μόνο μέσα από το interface της διεπαφής πατώντας μόνο κουμπιά και σέρνοντας μόνο αντικείμενα να φτιάξει αξιόλογες διεπαφές χωρίς την χρήση κώδικα. Αυτό προσφέρει ευκολία, εξοικονόμηση χρόνου ενώ ο τελικός χρήστης βρίσκει με καθόλου ή και λίγα χρήματα τα προγράμματα που τον ενδιαφέρουν.

# **2.** Ιστορικά στοιχεία

Το World Wide Web ή αλλιώς www είναι πολλά υπό-δίκτυα υπολογιστών συνδεδεμένα μεταξύ τους σχηματίζοντας έτσι ένα μεγαλύτερο δίκτυο. Το internet. Μέσα σε αυτό το δίκτυο διαμοιράζονται ηλεκτρονικά δεδομένα. Όπως και στην ζωή ,για να επικοινωνήσουν δύο άνθρωποι μεταξύ τους πρέπει να μιλούν την ίδια γλώσσα έτσι και στον κόσμο τον υπολογιστών, για να ανταλλάξουν ηλεκτρονική πληροφορία δύο ή περισσότεροι υπολογιστές πρέπει να μιλούν την ίδια "γλώσσα". Στο κόσμο των υπολογιστών λοιπόν, χρησιμοποιείται το πρωτόκολλο επικοινωνίας HTTP όπου είναι και η πιο δημοφιλής μορφή επικοινωνίας μεταξύ υπολογιστών στο Web. HTTP σημαίνει Hyper Text Transfer Protocol δηλαδή, πρωτόκολλο μεταφοράς υπερκειμένου.

Το πρωτόκολλο HTTP δημιουργήθηκε στην Γενεύη το 1990 από τον Tim Berners-Lee όντας μέλος του εργαστηρίου του Cern. Βάση αυτού του πρωτοκόλλου θα μπορούσαν να μεταφέρονται αρχεία αλλά και αντικείμενα μέσα από το Internet. Το HTTP σηματοδότησε την αρχή του WWW (World Wide Web) όπως το ξέρουμε σήμερα. Οι σελίδες που ήταν η βάση του WWW ήταν γραμμένες στην πρώτη έκδοση της γλώσσα σήμανσης HTML.

Το 1994 αναπτύσσεται το πρότυπο HTML 2.0 από τον διεθνή οργανισμό "Internet Engineering Task Forse" ενώ η επόμενη έκδοση 3.0 δεν έγινε αποδεκτή από τις Microsoft και Netscape οπότε γρήγορα και αντικαταστάθηκε από την έκδοση 3.2 το 1996. Η έκδοση 3.2 περιελάμβανε πολλές από τις ετικέτες (tags) που είχαν εισάγει οι δύο εταιρίες ενώ ένα χρόνο μετά τον Ιούνιο του 1997 η έκδοση 4.0 κάνει την εμφάνισή της όπου και για αρκετά χρόνια παρέμενε στο προσκήνιο, μέχρι που παρουσιάστηκε πριν λίγο καιρό η τελευταία έκδοση της γλώσσας η HTML5.

Το υπερκείμενο (hypertext) είναι ένα σύνολο πληροφοριών με το οποίο μπορούμε να κινηθούμε με μη γραμμικό τρόπο χρησιμοποιώντας συνδέσμους, δηλαδή μπορούμε να έχουμε πρόσβαση σε διαφορετικά μέρη μεταβαίνοντας από ένα σημείο σε ένα άλλο, να επιστρέφουμε για να ξαναδιαβάζουμε ένα αρχείο, να μεταβαίνουμε σε ένα άλλο αρχείο που μας ενδιαφέρει και γενικά να μπορούμε να έχουμε πρόσβαση και να κινούμαστε μέσα σε κείμενο και άλλες μορφές οπτικοακουστικής πληροφορίας ανάλογα με το τι θέλουμε να κάνουμε αλλά και με το χρόνο που διαθέτουμε για να το κάνουμε.

# **2.1** Γλώσσα σήµανσης

Οι γλώσσες σήμανσης αποτελούν τον τρόπο με τον οποίο οι web browsers αποκωδικοποιούν τις ιστοσελίδες στο web. Δεν μιλάμε για γλώσσες προγραμματισμού αφού δεν έχουν όλα εκείνα τα απαραίτητα στοιχεία για να χαρακτηριστούν έτσι π.χ δεν μπορεί να γίνει ανάθεση εντολών. Μια γλώσσα σήμανσης είναι ένα σύγχρονο σύστημα σχολιασμού κειμένου. Η ιδέα και η ορολογία εξελίχθηκε από τον τρόπο που παραδοσιακά κρατάμε σημειώσεις σε ένα χαρτί. Λέξεις εμπεριέχονται μέσα σε ετικέτες οι οποίες ονομάζονται tags. Αυτές οι ετικέτες δεν εμφανίζονται στον τελικό χρήστη αλλά δίνουν σημαντικές πληροφορίες στον browser για το πως θα εμφανίσει ένα κείμενο. Μια ευρέως χρησιμοποιούμενη γλώσσα σήμανσης είναι η HTML στην οποία θα αναφερθούμε αναλυτικότερα παρακάτω.

Υπάρχουν τρεις κατηγορίες γλωσσών σήμανσης. Η Presentational markup, η Procedural markup, και η Descriptive markup. Το πρώτο είδος χρησιμοποιείται παραδοσιακά για την επεξεργασία κειμένου από το σύστημα. Δυαδικοί κώδικες ενσωματωμένοι σε έγγραφα κειμένου παράγουν το αποτέλεσμα WYSIWYG (What You See Is What You Get).

Η procedural markup είναι ενσωματωμένη σε κείμενο και παρέχει οδηγίες σε προγράμματα που πρόκειται να επεξεργαστούν. Γνωστά παραδείγματα είναι τα LaTex, troff και PostScript. Ο επεξεργαστής τρέχει μέσα από το κείμενο από την αρχή μέχρι το τέλος ακολουθώντας τις οδηγίες που είναι γραμμένες σε procedural markup language.

Τέλος, η descriptive markup είναι ίσως και η πιο γνωστή για τον περισσότερο κόσμο. Σε αυτή την κατηγορία ανήκει και η πασίγνωστη HTML. Αυτή η κατηγορία επισημαίνει μέρη του εγγράφου αντί να παρέχει πληροφορίες για το πως θα υποβάλλονται σε επεξεργασία. Ένα παράδειγμα σήμανσης στην HTML είναι <site>.

# **2.2 HTML**

Η HTML (από το αγγλικό Hyper Text Markup Language, ελλ. Γλώσσα Σήμανσης Υπερκειμένου) είναι η γνωστότερη και κυριότερη γλώσσα σήμανσης που χρησιμοποιείται στις ιστοσελίδες σήμερα. Τα στοιχεία της είναι τα βασικότερα δομικά στοιχεία των ιστοσελίδων σήμερα. Η HTML γράφεται υπό μορφή στοιχείων HTML τα οποία αποτελούνται από ετικέτες, οι οποίες περικλείονται μέσα σε σύμβολα «μεγαλύτερο από» και «μικρότερο από» (<html>), μέσα στο περιεχόμενο της ιστοσελίδας.

# HTML

#### Το ιστορικό λογότυπο, από το W3C.

Συνήθως οι ετικέτες λειτουργούν ανά ζεύγη όπου η πρώτη να θεωρείται ως ετικέτα ανοίγματος και την δεύτερη ως ετικέτα κλεισίματος. Οι προγραμματιστές ιστοσελίδων σε HTML μπορούν να τοποθετήσουν ανάμεσα στις ετικέτες αυτές κείμενο ,πίνακες, εικόνες, ήχο ή ακόμα και video.

Αυτό που κάνει ένας φυλλομετρητής κειμένου (browser) είναι να διαβάζει τα έγγραφα html ,τα οποία να σημειωθεί ότι δεν είναι τίποτα παραπάνω από αρχεία κειμένου με κατάληξη .html ή .htm, και να τα αποδίδει σε μορφή τέτοια ώστε να μπορεί ένας απλός χρήστης να τα διαβάσει ή να τα ακούσει. Εδώ πρέπει να σημειωθεί ότι στην αποκωδικοποίηση που γίνεται από τον browser δεν εμφανίζονται οι ετικέτες πάνω στις οποίες ο προγραμματιστής έχει κάνει την σελίδα , αλλά οι ετικέτες αυτές χρησιμοποιούνται από τον browser ώστε να εμφανιστεί το κατάλληλο αποτέλεσμα.

Τα στοιχεία της HTML είναι αυτά που δίνουν στους ιστότοπους την τελική τους μορφή.

Η HTML έχει την δυνατότητα να ενσωματώσει ο προγραμματιστής πάνω σε αυτή εικόνες αλλά και άλλα αντικείμενα κάνοντας έτσι την σελίδα πιο διαδραστική. Παρέχει όλες εκείνες τις μεθόδους δημιουργίας εγγράφων, δομημένων εγγράφων, τα οποία αποτελούνται από το περιεχόμενο που μεταφέρουν και από τον κώδικα μορφοποίησης του περιεχομένου, καθορίζοντας δομικά σημαντικά στοιχεία για το κείμενο, όπως κεφαλίδες, παραγράφους, λίστες, συνδέσμους, παραθέσεις και άλλα. Επίσης υποστηρίζεται η δυνατότητα να ενσωματώνονται σενάρια εντολών σε γλώσσες όπως η JavaScript, τα οποία να επηρεάζουν άμεσα τη συμπεριφορά των ιστοσελίδων HTML. Οι Web browsers μπορούν επίσης να αναφέρονται σε στυλ μορφοποίησης CSS για να ορίζουν την εμφάνιση και τη διάταξη του κειμένου και του υπόλοιπου υλικού. Ο οργανισμός W3C, ο οποίος δημιουργεί και συντηρεί τα πρότυπα για την HTML και τα CSS, ενθαρρύνει τη χρήση των CSS αντί διαφόρων στοιχείων της HTML για σκοπούς παρουσίασης του περιεχομένου.

# **2.3 XML**

Mία άλλη γλώσσα σήμανσης εξίσου σημαντική που αξίζει να αναφέρουμε σε αυτό το σημείο είναι η XML. Η XML σχεδιάστηκε για να ικανοποιήσει πολλές ανάγκες δίνοντας στα έγγραφα ένα μεγαλύτερο επίπεδο προσαρμοστικότητας στο στυλ και τη δομή από αυτό που υπήρχε παλαιότερα στην HTML. Η XML προσφέρει στους developers τη δυνατότητα να προσθέτουν περισσότερα στοιχεία στη γλώσσα. Στην πραγματικότητα, η XML δεν είναι τίποτα παραπάνω από μία markup γλώσσα για έγγραφα που εμπεριέχουν δομημένες πληροφορίες. Αυτές οι πληροφορίες περιλαμβάνουν περιεχόμενο και κάποιες διευκρινίσεις για το ρόλο που παίζει το περιεχόμενο. Σχεδόν όλα τα έγγραφα έχουν την ίδια δομή. Η XML είναι κάτι περισσότερο από markup language είναι metalanguage. Με τον όρο metalanguage εννοούμε μία γλώσσα που χρησιμοποιείται για να προσδιορίσει και να καθορίσει νέες markup γλώσσες. Όπως γίνεται αντιληπτό η XML συμπληρώνει και δεν αντικαθιστά την HTML.Εν ολίγης η HTML χρησιμοποιείται για την διατύπωση αλλά και την εμφάνιση των στοιχείων μιας σελίδας ενώ η XML προσδιορίζει τη συναφή έννοια των δεδομένων. Τα tags στην HTML είναι προκαθορισμένα ενώ στην XML παρέχεται η δυνατότητα να καθορίζουν οι χρήστες τα tags και τις δομημένες μεταξύ τους σχέσεις. Τα XML έγγραφα απλά και πολύ αποτελεσματικά. Το διδακτικό υλικό της wellformed XML αναλύει τη δημιουργία των XML εγγράφων, η οποία είναι κατά κάποιο τρόπο ίδια με την HTML καθώς επιτρέπει τη μη δομημένη δημιουργία εγγράφου. Η valid XML είναι πιο σύνθετη. Απαιτεί την ύπαρξη ενός Document Type Definition πριν να γραφεί το έγγραφο αλλά παρέχει μια γενική δομή με βάση την οποία τη δημιουργούμε. Η XML περιγράφει μια κατηγορία πληροφοριών (data objects) που καλούνται XML έγγραφα (documents) καθώς επίσης περιγράφει τμηματικά τη συμπεριφορά των προγραμμάτων που τα επεξεργάζονται. Τα XML έγγραφα αποτελούνται από μονάδες αποθήκευσης που καλούνται οντότητες, οι οποίες περιέχουν πληροφορίες αναλυμένες ή μη. Οι αναλυμένες πληροφορίες αποτελούνται από χαρακτήρες οι οποίοι συνθέτουν character data και άλλοι οι οποίοι συνθέτουν markup. Η μορφή markup κωδικοποιεί την περιγραφή της τελικής αποθήκευσης του εγγράφου καθώς και τη λογική δομή. Ένα λογισμικό μοντέλο που ονομάζεται επεξεργαστής XML αρχεία, χρησιμοποιείται για να διαβάζει XML έγγραφα και δίνει πρόσβαση στο περιεχόμενο και τη δομή τους. Ο επεξεργαστής XML λειτουργεί βάση ενός άλλου μοντέλου που ονομάζεται εφαρμογή. Αυτή η προδιαγραφή περιγράφει την απαιτούμενη συμπεριφορά του επεξεργαστή και συγκεκριμένα πως θα πρέπει να διαβάζει τα XML δεδομένα και ποιες πληροφορίες πρέπει να παρέχει στην εφαρμογή.

# **2.4 CSS**

CSS. Από τα αρχικά των Cascading Style Sheets. Γλώσσα υπολογιστή που ανήκει στην κατηγορία των γλωσσών φύλλων στυλ που χρησιμοποιείται για τον έλεγχο της εμφάνισης ενός εγγράφου που έχει γραφτεί με μια γλώσσα σήμανσης. Χρησιμοποιείται για να προσδιορίσουμε τον τρόπο με τον οποίο θα εμφανιστεί ένα έγγραφο HTML ή XHTML δηλαδή για τον έλεγχο της εμφάνισης μιας ιστοσελίδας και γενικότερα ενός ιστότοπου. Η CSS δημιουργήθηκε για να δώσει την δυνατότητα στους προγραμματιστές ιστοσελίδων να αναπτύσσουν το σχεδιαστικό κομμάτι μίας σελίδας προσθέτοντας περισσότερα χαρακτηριστικά όπως χρώματα και στοίχιση δίνοντας ακόμα πιο πολλές επιλογές από την HTML. Για μια όμορφη και καλοσχεδιασμένη ιστοσελίδα η χρήση της CSS κρίνεται απαραίτητη. Με τη CSS μπορούμε να ορίσουμε στυλ τα οποία θα χρησιμοποιούνται από τις HTML σελίδες. Φτιάχνοντας μία σελίδα μόνο σε HTML μπορούμε να ορίσουμε μόνο μερικά από τα χαρακτηριστικά της όπως, το χρώμα και το μέγεθος του κειμένου αλλά και άλλων στοιχείων της σελίδας. Για να αλλάξουμε το χρώμα κάποιου κειμένου ή το χρώμα ενός πίνακα, θα πρέπει να βρούμε το χρώμα αυτό μέσα στον κώδικα και να το αλλάξουμε. Η διαδικασία αυτή μπορεί να φαίνεται εύκολη όταν έχουμε να διαχειριστούμε μια μόνο σελίδα, αλλά ένα site αποτελείται από δεκάδες σελίδες τις οποίες χρειάζεται να διαχειριζόμαστε εύκολα και γρήγορα. Με την χρήση CSS μπορούμε να ορίζουμε χρώματα και μεγέθη οργανωμένα σε στυλ και έπειτα να εφαρμόζουμε τα στυλ αυτά στα στοιχεία των σελίδων του site. Με αυτόν τον τρόπο, κάθε φορά που αλλάζουμε το χρώμα ενός στυλ, αλλάζει το χρώμα όλων των στοιχείων που έχουν αναφορά στο στυλ αυτό. Έτσι αν έχουμε ορίσει ένα στυλ για το κύριο μενού του site, τότε θα χρειάζεται να αλλάξουμε το χρώμα του στυλ αυτού και αυτόματα θα εφαρμοστεί σε όλες τις σελίδες. Εκτός από την ευκολία στην διαχείριση ενός site, ένα άλλο σημαντικό πλεονέκτημα της χρήσης CSS στις σελίδες είναι ο "καθαρότερος" κώδικας, χωρίς πολλές ιδιότητες στις ετικέτες οι οποίες τον κάνουν δυσανάγνωστο. Επιπλέον κάνει γρηγορότερη την πλοήγηση καθώς το αρχείο, μέσα στο οποίο ορίζονται τα στυλ, "διαβάζεται" από τον browser μόνο μια φορά και έπειτα αποθηκεύεται στην cache memory, μειώνοντας έτσι το μέγεθος της πληροφορίας που γίνεται download από τους browsers.

# **3. HTML 5**

# **3.1** Εισαγωγή στην **HTML5**

Η HTML5 είναι μια υπό ανάπτυξη γλώσσα markup για τον Παγκόσμιο Ιστό που όταν ετοιμαστεί θα είναι η επόμενη μεγάλη έκδοση της HTML .

Η Hypertext Application Technology Working Group (WHATWG) ξεκίνησε να εργάζεται πάνω σε αυτήν την έκδοση τον Ιούνιο του 2004 με το κωδικό όνομα Web Applications 1.0 .Τον Φεβρουάριο του 2010 το πρότυπο βρισκόταν ακόμα σε επίπεδο LastCall. Με τον ερχομό της HTML 5 θα αντικατασταθούν οι HTML 4.01, XHTML 1.0 και DOM Level 2 HTML.

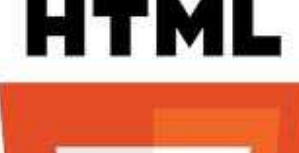

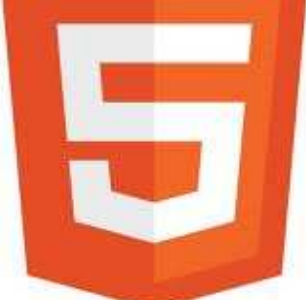

Πρωταρχικός ρόλος της HTML 5 είναι η μείωση της ανάγκης για ιδιόκτητα plug-in και διαδικτυακές εφαρμογές όπως το Adobe Flash, το Microsoft Silverlight, το Apache Pivot, και η Sun JavaFX. Η HTML5 περιέχει το πρότυπο WebForms 2.0 που είναι επίσης της WHATWG ενώ οι συντάκτες της είναι ο Ίαν Χίκσον της εταιρίας Google και ο Ντέιβ Χίατ της εταιρίας Apple.

Βασικοί κανόνες που έχουν οριστεί για την HTML5 είναι:

- o Βάση για τα νέα χαρακτηριστικά να είναι οι HTML, CSS, DOM, και η JavaScript,
- o Ελαχιστοποίηση των plug-ins
- o Καλύτερη λειτουργία εντοπισμού λαθών
- o Περισσότερο markup για να αντικατασταθεί το scripting, και
- o Πλήρη συμβατότητα ανεξαρτήτως συσκευής.

Νέα χαρακτηριστικά της είναι:

- o Το στοιχείο canvas για το drawing
- o Τα στοιχεία video και audio για αναπαραγωγή πολυμέσων
- o Νέα στοιχεία περιεχομένου όπως τα footer, header, nav και section και

o Νέα στοιχεία δημιουργίας φόρμας όπως τα calendar, date, time, email, url και search.

Συνοψίζοντας λοιπόν σε πρώτο στάδιο, η καινούργια έκδοση της HTML έχει φτιαχτεί έτσι ώστε να βοηθήσει τους developers να χτίσουν καλύτερες και πιο δομημένεςweb εφαρμογές και όχι μόνο έγγραφα, ενώ η δύναμη της πηγάζει κυρίως από τις προσθήκες API και τεχνολογιών που προσφέρουν ελευθερία και έλεγχο στους developers, και όχι τόσο από τα νέα tags, τα οποία είναι και το ευκολότερο μέρος εκμάθησης της νέας markup.

# **3.2** Νέες δυνατότητες της **HTML5**

## **3.2.1 Video** στην **HTML5**

Μέχρι σήμερα, για να παίξουμε ένα video σε έναν browser χρειαζόμασταν κάποιο plug-in (πρόσθετο) όπως το flash. H HTML5 μας καθορίζει έναν νέο τρόπο, και αυτό είναι με την χρήση του στοιχείου video. Το μόνο που χρειάζεται να γράψουμε για να εμφανίσουμε το video είναι:

#### <video src="movie.ogg" controls="controls">

</video>

Ενώ μια πιο εξειδικευμένη χρήση του στοιχείου video είναι η εξής:

#### <video width="320" height="240" controls="controls">

<source src="movie.ogg" type="video/ogg">

<source src="movie.mp4" type="video/mp4">

Your browser does not support the video tag

</video>

#### Υποστηριζόμενα video Files/Browsers

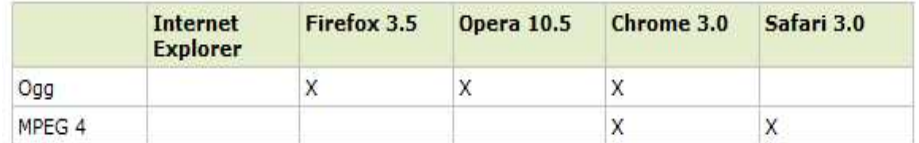

#### Ιδιότητες του στοιχείου video

- o autoplay: To video θα ξεκινήσει αυτόματα μόλις φορτώσει
- o controls: Θα εμφανίζονται ή όχι τα κουμπιά όπως το play
- o height: To ύψος σε pixels
- o loop: Αν θα επαναλαμβάνεται το video μετά το τέλος του
- o preload: Το video θα φορτώνεται μαζί με την σελίδα
- o src: Το URL του video
- o width: To πλάτος σε pixels

# **3.2.2 Audio** στην **HTML5**

Ότι ισχύει σε σχέση με τα videos και τα plugins, ισχύει και για τα audioclips. Έτσι η HTML5 μας ορίζει το στοιχείο audio για την αναπαραγωγή ήχων. Το μόνο που χρειάζεται να γράψουμε για να αναπαράγουμε τον ήχο μας είναι:

#### <audio src="song.ogg" controls="controls">

</audio>

Μία πιο εξειδικευμένη χρήση του στοιχείου audio είναι η εξής:

#### <audio controls="controls">

#### <source src="song.ogg" type="audio/ogg">

<source src="song.mp3" type="audio/mpeg">

#### Your browser does not support the audio element.

</audio>

Υποστηριζόμενα audio Files/Browsers

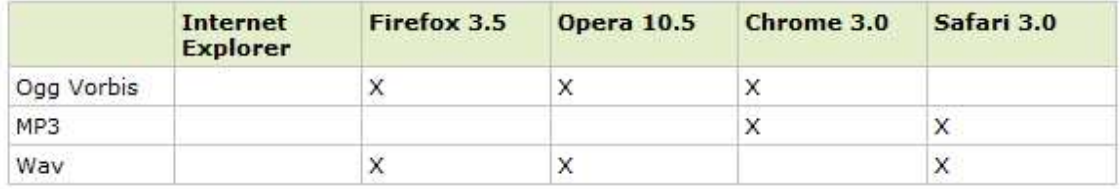

Ιδιότητες του στοιχείου audio

- o autoplay: ο ήχος θα ξεκινήσει αυτόματα μόλις φορτώσει
- o controls: Θα εμφανίζονται ή όχι τα κουμπιά όπως το play
- o loop: Αν θα επαναλαμβάνεται ο ήχος μετά το τέλος του
- o preload: Ο ήχος θα φορτώνει μαζί με την σελίδα
- o src: To URL του ηχητικού κομματιού μας

# **3.3** ∆οµή

Κάποιες ετικέτες είναι απαραίτητες να υπάρχουν σε κάθε html έγγραφο ώστε να μπορέσει ο browser να καταλάβει πώς αυτό που διαβάζει είναι ένα html έγγραφο. Για αυτό τον λόγο κάθε HTML ή HTM αρχείο που προορίζετε για ιστοσελίδα και γράφεται με html πρέπει να περιέχει τις παρακάτω βασικές ετικέτες :

- o <html>...</html>
- o <head>...</head>
- o <body>...</body>

Για να περιγράψουμε καλύτερα το πως συντάσσεται ένα HTML αρχείο θα δώσουμε το παρακάτω παράδειγμα.

#### Παράδειγμα

#### <html>

# <head> <title>τίτλος σελίδας</title> </head>

<body>

#### <p>Κορμός html εγγράφου</p>

#### </body>

#### </html>

#### Ανάλυση παραδείγματος :

Το κείμενο ανάμεσα στα <html> και </html> περιγράφει την ιστοσελίδα, δηλαδή ότι θα ακολουθήσει από εκεί και κάτω θα εμπεριέχεται σε ιστοσελίδα. Με τις ετικέτες αυτές ο browser καταλαβαίνει πως ξεκινάει ένα html έγγραφο.

Το κείμενο ανάμεσα στα <body> και </body> είναι το ορατό περιεχόμενο της σελίδας, δηλαδή ότι θέλουμε να φαίνεται στην ιστοσελίδα μας θα είναι γραμμένο μέσα σε αυτές τις ετικέτες. Το περιεχόμενο του <body> , </body> θα το εξηγήσουμε παρακάτω.

Το κείμενο ανάμεσα στα <head> και </head> περιέχει πληροφορίες για την εκάστοτε σελίδα, όπως γλώσσα συγγραφής, τίτλο σελίδας, κώδικα css.

Το κείμενο ανάμεσα στα <title> και </title> περιλαμβάνει το κείμενο που εμφανίζεται πάνω αριστερά στο παράθυρο, δηλαδή το όνομα της καρτέλας που έχουμε ανοιχτή.

Το κείμενο ανάμεσα στα <meta> και </meta> περιλαμβάνει στοιχεία σχετικά με την γλώσσα, τις λέξεις κλειδιά κ.λ.π.

Αυτό είναι ένα βασικό παράδειγμα όπου και η HTML 4 και η HTML 5 γράφονται το ίδιο. Όμως δεν είναι πάντα έτσι. Στο σχήμα που ακολουθεί βλέπουμε την κανονική δομή της HTML 4 ενώ στο επόμενο σχήμα βλέπουμε την απλουστευμένη μορφή της HTML 5.

#### HTML 4

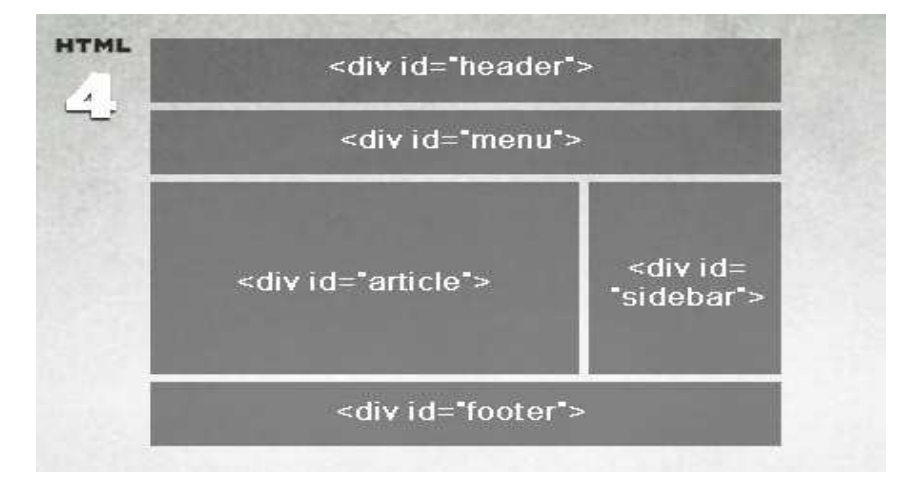

Όπως βλέπουμε και από το παραπάνω σχήμα ,η δομή της HTML 4 είναι πιο περιπλοκότερη αφού οι ετικέτες που χρησιμοποιούνται είναι δυσκολότερες.

Σε αντίθεση τώρα με την HTML 5 που όπως θα δούμε και παρακάτω η δομή της είναι πιο εύκολη και πιο απλουστευμένη .Επίσης στην HTML 5 εισάγονται νέες καινοτομίες όπου η δουλεία των developers γίνεται πιο εύκολη και πιο απλή αλλά και το «σερφάρισμα» του χρήστη πιο διασκεδαστικό. H HTML5 έρχεται να κάνει πιο ξεκάθαρο τον τρόπο που δομούμε τις σελίδες με την παρουσία των νέων tags.Πλέον έχουμε στην διάθεση μας νέα tags όπως <header>, <footer>, <article>, <section>, <aside>, <menu>,<nav> και <hgroup>. Όλα αυτά τα tags δεν έχουν κάποια διαφορά και λειτουργούν με τον ίδιο τρόπο παντού, απλά έρχονται να βοηθήσουν πολύ στην δομή μιας html σελίδας.

#### HTML 5

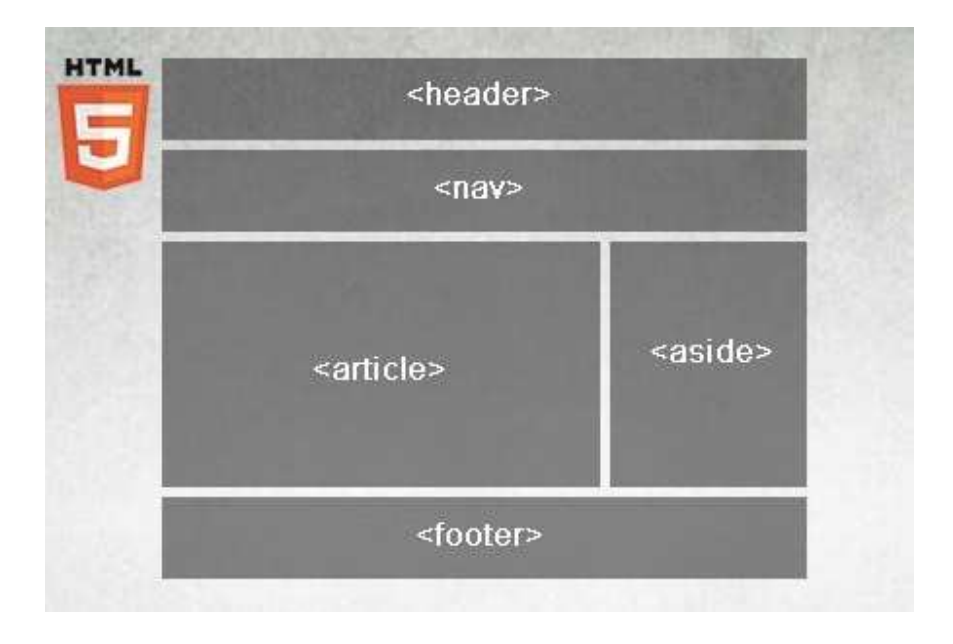

# **3.4** Σύγκριση **HTML5** µε προηγούµενες εκδόσεις

Μια μεγάλη διαφορά μεταξύ HTML4 και HTML5 είναι ότι στην HTML5 εισάγονται πολλά νέα APIs. Τα APIs έχουν ως στόχο να προσφέρουν μια καλύτερη και πιο βελτιωμένη διαδικτυακή εφαρμογή ανάπτυξης συστήματος. Επίσης, διορθώνονται και κάποιες από τις αδυναμίες της HTML4 όπως η εισαγωγή ήχου και εικόνας μόνο με χρήση εξωτερικής εφαρμογής (όπως το flash για παράδειγμα).H Html5 εδώ παρέχει την δυνατότητα προσθήκης οπτικοακουστικού υλικού μόνο με την χρήση κάποιον από των νέων ετικετών της.

Επίσης στην HTML5 έχουν διαγραφεί περιττά στοιχεία τα οποία κυρίως επικεντρώνονται στην παρουσίαση και την οπτική πλευρά ενός δικτυακού τόπου, πλέον έχουν αντικατασταθεί από πιο κατάλληλες πλατφόρμες (πχ. CSS)

Μια άλλη μεγάλη διαφορά μεταξύ της HTML4 και HTML5 είναι εκείνη της ευελιξίας. Η HTML5 είναι πιο ευέλικτη από ό, τι ο προκάτοχός της, όταν πρόκειται για χειρισμό ανακριβής σύνταξης. Αυτή η ευελιξία επιτρέπει να δείξει παρόμοια αποτελέσματα, ακόμη και αν υπάρχει μια ελαφρά ανακριβής σύνταξη.

Σε αντίθεση με την HTML4 που χρησιμοποιούνται κοινές δομές, όπως ιστοσελίδες, στήλες ,επικεφαλίδες κλπ. η HTML5 έχει προ-εγκατεστημένα πολλά στοιχεία για τη διάρθρωση των ιστοσελίδων ,όπως: Header,Footer, Section, Article, Nav, Aside

H HTML5 είναι σημαντικά πιο ισχυρή από την προηγούμενη έκδοση. Για παράδειγμα, δεν είναι μόνο το γεγονός ότι μπορεί να παίξει αρχεία ήχου και βίντεο από μόνη της, αλλά είναι σε θέση να τρέξει ολόκληρα παιχνίδια μόνη της εμφανίζοντάς τα στο πρόγραμμα περιήγησης χωρίς την χρήση εξωτερικών εφαρμογών ή plugins.

# **3.5 HTML5** και **FLASH**

Αρχικά να τονίσουμε ότι η HTML5 δεν υπάρχει σε τελική μορφή ακόμη. Είναι draft και η τελική έκδοση θα αργήσει. Μερικά από τα μεγάλα ατού και καινούρια features της html5 είναι οι Web Workers, το Video Element, το Canvas, τα Application caches, το Geolocation και άλλα. Όλα αυτά αλλάζουν την εικόνα που είχαμε για το web τα τελευταία χρόνια. Μέχρι τώρα για rich περιεχόμενο υπήρχε το flash. Αυτό ως γνωστών έχει πολλούς περιορισμούς όπως το ότι βασίζεται σε plug-ins τρίτων που πρέπει να είναι εγκατεστημένα. Το flash δεν θα σταματήσει να υπάρχει αφού η HTML 5 είναι σε κατάσταση draft όπως είπαμε και παραπάνω, αλλά θα χρησιμοποιείται για πιο εξειδικευμένα πράγματα. Πλέον, θα γίνει διαχωρισμός μεταξύ του πολύ εφέ επειδή χρειάζεται και δεν γίνεται αλλιώς και της χρηστικότητας που θα καθορίζει τις εξελίξεις. Όλα τα μεγάλα site ανά τον κόσμο γυρίζουν τις multimedia εφαρμογές τους σε html5(Youtube, Vimeo, NYTIMES), αυτό όμως δεν γίνεται τυχαία, αλλά γιατί το internet έχει πάρει μια mobile μορφή. Η χρήση δηλαδή πλέον καθορίζει τις εξελίξεις και το περιεχόμενο και όχι το εφέ. Οι mobile χρήστες δεν θέλουν 3d περιεχόμενο που δεν παίζει στο κινητό τους, ή κάνει 5 λεπτά να φορτώσει, αλλά θέλουν γρήγορη πρόσβαση σε οποιαδήποτε πληροφορία που θα φαίνεται σωστά στην μικρή οθόνη του κινητού τους. Εκεί είναι το μέλλον της HTML5.

#### **3.5.1** ∆ιαθεσιµότητα Adobe Flash

Το flash υπάρχει από το 1996 και εξαιτίας αυτού το διαδίκτυο έχει την μορφή που ξέρουμε σήμερα. Βίντεο και ήχος δεν θα υπήρχαν στις html σελίδες ενώ είναι μία ισχυρή βάση για τους προγραμματιστές και τους χρήστες. Η τελευταία έκδοση του Adobe Flash Player τρέχει σε Microsoft Windows, Mac OS X, Linux, Android 2,2-4.x Οι παλαιότερες εκδόσεις τρέχουν και σε PlayStation 3 (Flash 9), και PSP (Flash 6) ενώ το Adobe Flash Lite τρέχει για τα Wii, Symbian, Maemo Linux, Windows Mobile, και Chumby.

#### HTML 5

Οι εργασίες σχετικά με τις προδιαγραφές της HTML 5 ξεκίνησαν το 2003 και από τον Ιανουάριο του 2011 το πρότυπο ήταν σε κατάσταση λειτουργίας. Προς το παρόν το πρότυπο περιέχει σφάλματα ενώ δεν θα δημοσιευθεί μέχρι το 2013.

## **3.5.2** Υιοθέτηση από Ιστοσελίδες

Το 85% των site με τις πιο πολλές επισκέψεις χρησιμοποιούν flash, το 75% των πιο προβεβλημένων βίντεο είναι σε flash, το 98% των επιχειρήσεων βασίζονται σε flash, ενώ το 70% των browser games είναι σε flash.

Αντίθετα ,κάποιες από τις πιο γνωστές ιστοσελίδες όπως το YouTube, Vimeo, blip.tv έχουν εφαρμόσει σε ένα βαθμό την πειραματική υποστήριξη της HTML 5 στα βίντεο.

## **3.5.3** Επιδόσεις

Χρήστες σε πλατφόρμες MAC OS X και Linux παρατηρούν μεγάλη χρήση της CPU εξαιτίας του Flash στην αναπαραγωγή βίντεο. Αυτό γίνεται επειδή το Flash δεν χρησιμοποιεί την GPU σε καταστήσει βίντεο. Με τις εκδόσεις 10.1 και 10.2 του Flash η Adobe προσπαθεί να λύσει τέτοοιου είδους προβλήματα.

## **3.5.4** Συγγραφή

Κατασκευάζοντας μια ιστοσελίδα χρησιμοποιώντας flash,είναι σχετικά πιο εύκολο από ότι με ενσωματώνοντας CSS ή JavaScript σε κώδικα HTML. Ωστόσο πολλά από τα εργαλεία της Adobe είναι ακριβά πράγμα που κάνει ακόμα πιο δύσκολη την χρησιμοποίηση τους σε αντίθεση με τα εργαλεία για HTML 5 που μόλις τώρα αρχίζουν να έρχονται στην αγορά. H adobe, έχει κυκλοφορήσει μάλιστα ένα converter για την μετατροπή του flash σε html 5.

## **3.5.5** Χαρακτηριστικά

Το flash έχει τη δυνατότητα να καθορίσει τιμές σε υπό-pixel ,αυτό δημιουργεί ένα πιο καθαρό και πιο ευχάριστο αποτέλεσμα. Χρησιμοποιώντας CSS και HTML 5 αυτό δεν μπορεί να γίνει. Μετρήσεις σε υπό-pixel κλίμακα θα ολοκληρωθούν είτε προς τα πάνω είτε προς τα κάτω ανάλογα με το πρόγραμμα περιήγησης που χρησιμοποιούμε το οποίο οδηγεί σε ασυνέπεια.

# **3.6 HTML5** εταιρίες και **adobe**

Εταιρίες κολοσσοί όπως η Apple είναι κατηγορηματικοί ως προς την χρήση του flash στις συσκευές τους και αυτό γιατί η κατανάλωση της μπαταρίας από το πρότυπο της adobe είναι τεράστια. Ακόμα και σήμερα αποτελεί ένα από τα σημαντικότερα προβλήματα η κατανάλωση ενέργειας από τις φορητές συσκευές αφού δεν υπάρχει ακόμα η τεχνολογία εκείνη που θα κάνει τις μπαταρίες μικρές σε μέγεθος παρέχοντας παράλληλα ατελείωτες ώρες αυτονομίας.

Στην αντί πέρα όχθη τώρα , η εταιρεία μύθος που ακούει στο όνομα Google,αν και υποστηρίζει το flash στο android (λειτουργικό σύστημα της Google για mobile devices) έχει ταχθεί και υπέρ της HTML 5 και της ανάπτυξης αυτού του προτύπου ,μάλιστα ένας εκ των δύο συντακτών της γλώσσας ήταν ο Ίαν Χίκσον, της εταιρείας Google.

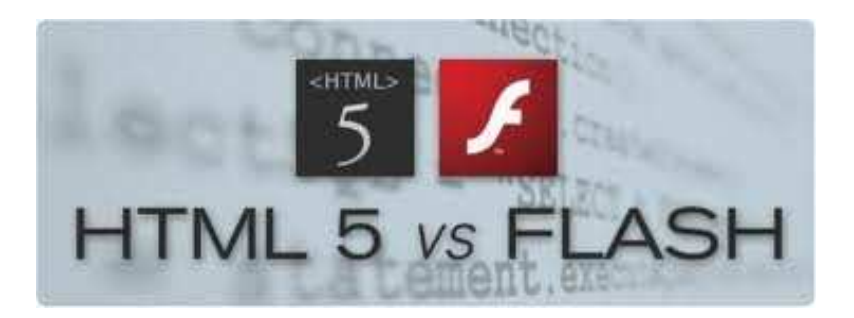

Η Adobe καταλαβαίνει ότι το Flash βρίσκεται στη δύση του και στρέφεται και αυτή στις νέες web τεχνολογίες HTML5, CSS3 και JavaScript, καθώς κυκλοφόρησε το Adobe Edge, το πρώτο επαγγελματικό HTML5 editing tool της αγοράς. Οι προγραμματιστές έχουν τη δυνατότητα να δημιουργήσουν animations χρησιμοποιώντας τα προαναφερθέντα web standards χωρίς καθόλου Flash. Ωστόσο, το Adobe Edge δεν θα αντικαταστήσει τα Dreamweaver και Flash, αλλά θα συνυπάρχει μαζί τους, ολοκληρώνοντας έτσι το πακέτο της Adobe.

Για να δούμε πόσο πολύ ταιριάζει το τελικό αποτέλεσμα προγραμματίζοντας σε flash ή HTML 5 να πούμε ότι η εταιρεία Code Computer Love δημιούργησε μία εφαρμογή-παιχνίδι όπου η μισή πλευρά του παιχνιδιού ήταν γραμμένη σε flash ενώ η υπόλοιπη σε HTML 5 θέλοντας έτσι να καταλήξουν σε συμπεράσματα ως προς το αν υπάρχει διαφορά στο τελικό αποτέλεσμα. Τα συμπεράσματα στα οποία κατέληξαν ήταν ότι δεν υπήρχε καμία διαφορά ανάμεσα στις δύο πλευρές. Η HTML5 είναι το μέλλον, αλλά και το Flash δεν αποτελεί απαραίτητα το παρελθόν, καθώς είναι αναγκαία και τα δύο. Το Flash χρησιμοποιείται ακόμη στα περισσότερα βίντεο στο διαδίκτυο και παρέχει εκπληκτική εμπειρία πλοήγησης στο χρήστη, κάτι που η HTML5 ακόμη δεν έχει κατορθώσει.

# **3.7 HTML5 LinkPrefetching**

Prefetching ονομάζουμε τη λειτουργία εκείνη κατά την οποία ο browser φορτώνει πρώτα την επόμενη ή τις επόμενες σελίδες που πρόκειται να επισκεφτούμε εκμεταλλευόμενος τον χρόνο κατά τον οποίο μένει αδρανής. Για παράδειγμα όταν διαβάζουμε ένα άρθρο στόχος είναι η επιτάχυνση της διαδικασίας μετάβασης από μία σελίδα σε μία άλλη, εδώ η HTML 5 παρέχει αυτή την δυνατότητα ως εξής :

εντός της ετικέτας head/head εισάγουμε την ετικέτα link με παράμετρο rel="perfetch" και τη διεύθυνση του αρχείου.

Παράδειγμα :

<!--ΟλόκληρηΣελίδα --> <linkrel="prefetch" href="gallery.html" title="View our Gallery" />

<!--ΜιαEικόνα --> <linkrel="prefetch" href="images/background\_2.jpg" />

<!--ΈναStylesheet --> <linkrel="prefetch alternate stylesheet" href="css/style\_2.css" title="IE style" />

Η σωστή η χρήση του prefetch είναι:

- o Όταν έχουμε συνεχόμενες σελίδες, π.χ. σε ένα blog
- o Εικόνες ή background που εμφανίζονται σε επόμενη σελίδα
- o Για να φορτώσουμε τη δεύτερη σελίδα των αποτελεσμάτων αναζήτησης
- o Για να φορτώσουμε ένα νέο stylesheet που ίσως χρησιμοποιηθεί σε κάποια ειδική σελίδα

Αξίζει να σημειώσουμε εδώ ότι το perfetch έχει και κάποιες δυσλειτουργίες μεταξύ διαφορετικών domain, όπως και στο να αποκτά cookies από αυτά. Επηρεάζει επίσης τα στατιστικά των σελίδων. Κάποιες σελίδες εμφανίζονται σαν να μην της επισκέφτηκε ο χρήστης. Η λειτουργία αυτή υποστηρίζεται από τον Firefox από το 2003, ενώ ο πρώτος browser που χρησιμοποίησε ποτέ τεχνική prefetch ήταν ο iCab το 2001. Ο Chrome της Google κάνει χρήση της παραμέτρου prerender αντί του prefetch. Προς το παρόν θα λειτουργεί μόνο για τους χρήστες του Mozilla Firefox και του Google Chrome. Με την σταδιακή ενσωμάτωση των χαρακτηριστικών της HTML5 θα ακολουθήσουν και οι άλλοι browsers την υποστήριξη του HTML5 prefetch.

# **4.** Μειονεκτήµατα στην **HTML5**

Με τη πρώτη εμφάνιση της html5 ήρθαν τα πάνω κάτω σε ολόκληρο το διαδίκτυο. Αυτό οφείλετε στα νέα χαρακτηριστικά και τις νέες εφαρμογές που εμπεριέχει η νέα html. Είναι όμως τόσο τέλεια όσο τη περιγράφουν ή και αυτή έχει κάποιες ατέλειες; Η αλήθεια είναι ότι και αυτή έχει κάποια μειονεκτήματα.

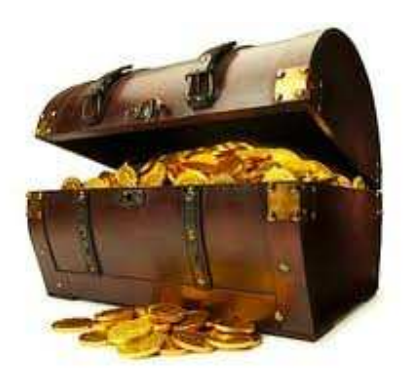

Υπάρχουν κάποια παραπάνω χαρακτηριστικά και εφαρμογές που κάνουν τη νέα γλώσσα ελκυστική και ανταγωνιστική σε σχέση με τις άλλες γλώσσες, ωστόσο υπάρχουν κάποια προβλήματα στην ασφάλεια, προκλήσεις συγχρονισμού, περιορισμοί στη χωρητικότητα τοπικής αποθήκευσης δεδομένων και κάποια άλλα που θα αναφερθούμε στη συνέχεια.

# **4.1** Ασφάλεια

Το προφανές πρόβλημα που υπάρχει στην ασφάλεια είναι ότι ο κάθε χρήστης έχει και το παραμικρό έλεγχο στον κώδικα. Πιο συγκεκριμένα όταν σε έναv browser υπάρχει ένα καλό εργαλείο αποσφαλμάτωσης, το λεγόμενο debugging, ο κάθε hacker θα μπορεί να έχει πρόσβαση σε προσωπικά δεδομένα του καθενός. (Δηλαδή το εργαλείο αυτό έχει εξειδικευμένο λογισμικό που παρέχει στο χρήστη τη δυνατότητα να εκτελέσει το κώδικα βήμα προς βήμα.) Για παράδειγμα στον firefox, όποιος διαθέτει το firebug, που είναι ένα

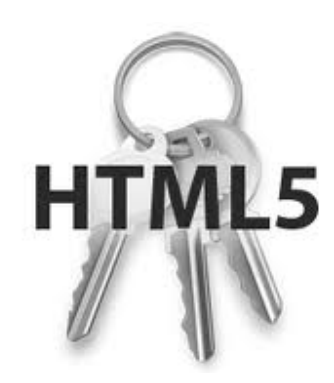

javascriptdebugger θα μπορούσε να δει πως δουλεύουν πολλά sites

μονό εισάγοντας breakpoints σε γραμμές του κώδικα, βλέποντας πως λειτουργεί βήμα προς βήμα. Βέβαια αυτό αν το δούμε από εκπαιδευτική άποψη είναι πολύ χρήσιμο αλλά από πλευρά ασφάλειας είναι καταστροφικό.

# **4.2** Η περιορισµένη τοπική αποθήκευση δεδοµένων

Οι τοπικές βάσεις δεδομένων που είναι μέσα στα προγράμματα περιήγησης(browser) είναι αυτά που κάνουν πιο εύκολες και πιο απλές τις web εφαρμογές σε συνάρτηση με τα δεδομένα που είναι κρυφή μνήμη του υπολογιστή. Στην html5 υπάρχει η δυνατότητα αποθήκευσης των δεδομένων αλλά δεν μπορούμε να μεταφέρουμε τα δεδομένα σ'ένα άλλο υπολογιστή ή να τα αντιγράψεις όπως επίσης να κάνεις και backup γιατί είναι κρυμμένα στο browser. Αυτές λοιπόν οι βάσεις δεδομένων ενώ είναι αποθηκευμένες στο πρόγραμμα περιήγησης ο χρήστης δεν μπορεί να έχει τον έλεγχο. Βέβαια υπάρχουν και οι τελευταίες εκδόσεις των browsers που επιτρέπουν στους χρήστες να δουν τις βάσεις δεδομένων που έχουν δημιουργηθεί στον υπολογιστή του αλλά και πάλι οι πληροφορίες που του δίνει είναι περιορίσμενες. Παράδειγμα ο safari της Apple αφήνει και όταν διαγράφεται μια βάση δεδομένων αλλά και πάλι δεν σου αφήνει τη προβολή της ούτε τη μεταφορά της σε άλλο μηχάνημα. Μπορεί κάποιος βέβαια κάλος προγραμματιστής να το αποκωδικοποιήσει αν μελετήσει τη δομή τους γιατί δεν είναι όπως ένας πίνακας σ'ένα αρχείο word ή excel για να το διαβάσει κανείς μ'ένα επεξεργαστή κειμένου. Αυτό καθιστά τα δεδομένα λιγότερο χρηστικά από ότι στις desktop εφαρμογές.

## **4.3** Ο συγχρονισµός των **offline** εφαρµογών

Με την τοπική αποθήκευση των δεδομένων που αναφερθήκαμε και πιο πάνω βοήθησε να χρησιμοποιούνται οι web εφαρμογές και όταν είναι offline. To πρόβλημα που υπάρχει εδώ είναι ο συγχρονισμός. Όσο μία Web εφαρμογή είναι συνδεμένη στο internet αποθηκεύει δεδομένα όταν όμως αλλάξουμε browser ή υπολογιστή τότε αποθηκεύονται ξανά τα ίδια δεδομένα με πριν με αποτέλεσμα να έχουμε διπλά δεδομένα και συνεπώς πρόβλημα στο συγχρονισμό. Μπορεί να γίνει και πιο χειρότερο όταν τα τα ρολόγια από το ένα μηχάνημα στο άλλο να είναι ασύγχρονα μεταξύ τους και έτσι δεν θα είναι σίγουρο για το πότε έγινε η σωστή αποθήκευση.

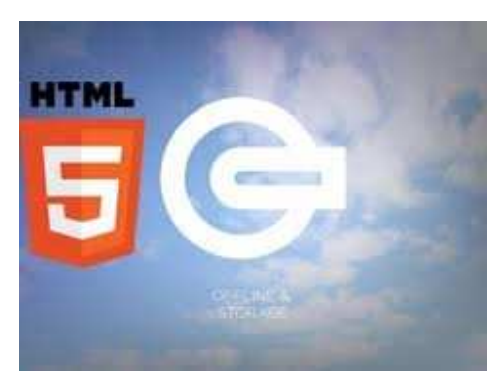

# **4.4** Οι ασυµβατότητες στο **format**

Μπορεί οι νέες ετικέτες audioκαι videoνα είναι ένα από τα καλύτερα χαρακτηριστικά της HTML 5 ,όμως δεν δουλεύουν εξίσου απλά όπως για παράδειγμα με την ετικέτα εικόνων γιατί τα formatvideoκαι audioείναι πολλά και δεν υποστηρίζονται όλα .

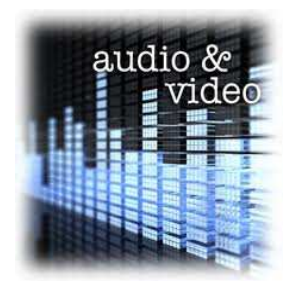

# **5.** Ιστοσελίδες που χρησιµοποιούν **HTML5**

Όσο περνούν τα χρόνια εξελίσσεται η τεχνολογία εξελίσσοντας ταυτόχρονα και το ιντερνέτ. Καινούριες τεχνολογίες που κάνουν ακόμα πιο εύκολο το έργο των προγραμματιστών ακόμα και τον απλών user βγαίνουν στην επιφάνεια ολοένα και περισσότερο. Φυσικά αναφερόμαστε στην νέα τεχνολογία της html την έκδοση 5 που μαζί με την καινούρια css3 (θα αναφερθούμε πιο αναλυτικά στο επόμενο κεφάλαιο) έρχονται να αλλάξουν και να διευκολύνουν τη ζωή μας. Ήδη έχουν αρχίσει να φαίνονται τα νέα στάδια της νέας εποχής με καινούριες ιστοσελίδες, με πιο γνωστές στο ευρύ κοινό το facebook και το youtube ,αλλά και άλλες που δεν είναι και τόσο διάσημες (crane-brothers.com,touchtech.co.nz) που χρησιμοποιούν τη νέα αυτή τεχνολογία. Παρακάτω θα αναφέρουμε μερικές από αυτές και θα παρουσιάσουμε τι νέο χρησιμοποιούν από την html5. Επίσης με τις html5+css3 τα sites παίρνουν μια άλλη μορφή κυρίως σε γραφικό περιβάλλον που κεντρίζουν το ενδιαφέρον πολλών χρηστών του ιντερνέτ.

Youtube και html5. Οι μηχανικοί του Facebook ξεκίνησαν πρόσφατα να υλοποιούν την απόφαση της διοίκησης για σταδιακή μετάβαση στην εποχή της HTML5. Μέχρι πρότινος, όλα τα videos που φιλοξενούνταν στους servers της διάσημης υπηρεσίας κοινωνικής δικτύωσης προβάλλονταν στον Flash player της Adobe. Με το πέρασμα στο πρότυπο HTML5, οι υπεύθυνοι του Facebook φιλοδοξούν βέβαια να διευρύνουν το κοινό τους. Πρακτικά, η μετάδοση video μέσω της τεχνολογίας HTML5 σημαίνει ότι τα clips δεν θα έχουν κανένα πρόβλημα στις συσκευές της Apple, όπως το iPhone και το iPad. Το ίδιο, βέβαια, ισχύει και για τις άλλες πλατφόρμες που υποστηρίζουν HTML5, όπως το Android της Google. Η κίνηση αυτή του Facebook συνιστά ουσιαστικά ήττα για την Adobe και το Flash. Είναι γνωστή η κόντρα ανάμεσα στην Apple και την Adobe με αφορμή την τεχνολογία Flash και ο Steve Jobs έχει δηλώσει ουκ ολίγες φορές ότι το HTML5 είναι πολύ καλύτερη λύση από το Flash. Με τη μετατροπή των videos σε HTML5, η Apple βρίσκει στο Facebook έναν ισχυρό σύμμαχο, με δεδομένο ότι η υπηρεσία του Mark Zuckerberg είναι ένα από τα βαριά χαρτιά στο χώρο του Internet.

# **5.1 Youtube** και **html5**

Δεν θα έμενε μακριά από αυτή την εξέλιξη η Google ,δίνοντας ώθηση στην αναβάθμιση του html 5 video player του youtube προσθέτοντας την υποστήριξη ανάλυσης 480p και 1080p για WebM videos που με αυτό τον τρόπο δεν χρειάζεται πλέον η προσθήκη του flash player για την αναπαραγωγή των videos. Επίσης νέο χαρακτηριστικό είναι ότι τώρα η αναπαραγωγή των videos μπορεί να γίνει και σε πλήρη οθόνη στον Firefox η chrome, με καινούριο μενού χάρη στην css3 και html5.Επίσης υπάρχει δυνατότητα μέσα στο video να συμπληρωθούν σχόλια, τίτλοι, υπότιτλοι καθώς επίσης και οι χρήστες διευκολύνονται τώρα με το νέο μενού να ενσωματώσουν και να μοιραστούν με άλλους χρήστες τα video. Μερικές φορές τα videos χρησιμοποιούν από μόνα τους το html5 ακόμα και αν έχει εγκατασταθεί το flash και δεν έχει ενεργοποιηθεί το δοκιμαστικό html5. To κακό βέβαια είναι ότι είναι σε δοκιμαστικό στάδιο δηλαδή χρησιμοποιείται ακόμα η χρήση του flash player (π.χ. όταν υπάρχει παρακολούθηση video με διαφήμιση τότε ο flash player χρησιμοποιείται αυτόματα). Μια γρήγορη δοκιμή του html5 video player σε σχέση με το flash player είναι ότι η αναπαραγωγή σε html5 απαιτεί περίπου το 1/5 από την επεξεργαστική ισχύ που χρειαζόταν το flash.

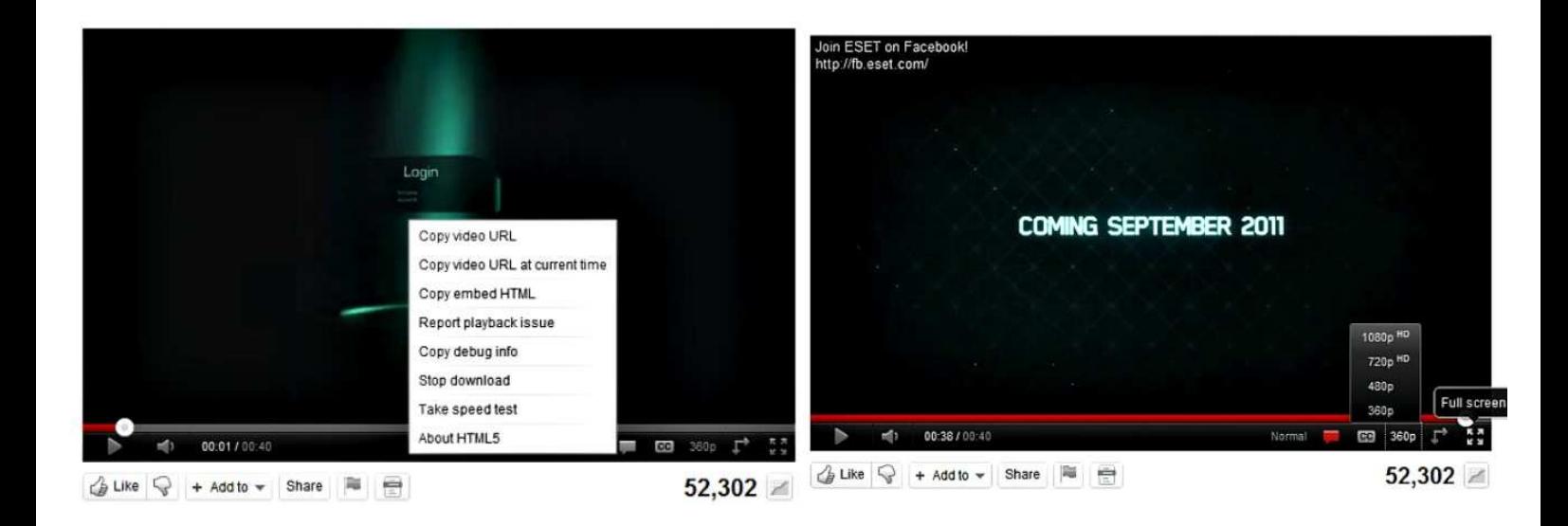

Πιο αναλυτικά για το html5 videos player: είναι ένα υπό δοκιμή πρόγραμμα που μπορεί ο καθένας να χρησιμοποιήσει αντί για το flash player. Υποστηρίζει προγράμματα περιήγησης που υποστηρίζουν τόσο την ετικέτα html5 και είτε τον codec H.264 video ή τη μορφή WedM (με VP8 codec). Αυτές περιλαμβάνουν:

- o Firefox 4 (WebM)
- o Google Chrome (WebM)
- o Opera 10.6+ (WebM)
- o Apple Safari (h.264, version 4+)
- o Microsoft Internet Explorer 9 (h.264)
- o Microsoft Internet Explorer 6, 7, or 8 with Google Chrome Frame installed

Υποστηρίζει επίσης την επιλογή full screen που διαθέτει και κουμπί στο μενού του, πατώντας το βλέπει κάποιος το video σε πλήρη οθόνη αν το επιτρέπει και ο browser βέβαια. Επίσης αν κάποιος θέλει να βρει κάποιο video με WebM μορφή διαθέσιμη μπορεί να χρησιμοποιήσει τις επιλογές για προχωρημένους(ή απλά να προσθέσει &webm=1 για κάθε URL αναζήτησης). Υπάρχουν βέβαια και κάποιοι πρόσθετοι περιορισμοί τους οποίους τους επεξεργάζονται όπως βίντεο με διαφημίσεις δεν υποστηρίζονται, αυτά παίζονται με flash player, στον Firefox και στον Opera μόνο τα βίντεο που έχουν μετατραπεί σε WebM αυτά θα παίξουν σε html5 και αν έχει κάποιος δοκιμάσει κάποιο δοκιμαστικό για κάποιο τεστ σε ένα άλλο πείραμα δεν μπορεί να χρησιμοποιήσει το html5 player.

#### **5.2 Facebook** και **html5**

Το γνωστό σε όλους μας Facebook έχει ήδη ξεκινήσει μετά από απόφαση του διοικητικού τμήματος να αλλάξει τροχιά και να φτάσει σταδιακά στην εποχή html5. Με ένα νέο project που ονομάζεται Project Spartan. Αρκετοί προγραμματιστές του Facebook δουλεύουν πάνω σε αυτό συν αυτών από άλλες εταιρείες όπως η zynga που ενσωματώνουν τις εφαρμογές τους στην πιο μεγάλη και πιο γνωστή σελίδα κοινωνικής δικτύωσης του κόσμου. Στην εφαρμογή που θα αναπτυχθεί θα συμπεριλαμβάνονται παιχνίδια και credits. Μέχρι τώρα ότι βίντεο υπήρχε στους servers της διάσημης αυτής ιστοσελίδας προβαλλόταν με το flash player της γνωστής adobe. Με αυτήν την αλλαγή δηλαδή στο πέρασμα της html5 οι άνθρωποι του Facebook θέλουν να μεγιστοποιήσουν το ευρύ κοινό τους. Στην πράξη αυτό σημαίνει ότι με τη μετάδοση όλων των βίντεο με τη καινούρια τεχνολογία της html5 οι συσκευές της Apple δεν θα έχουν πρόβλημα στην προβολή τους (iphone,ipad) και όχι μόνο για την Apple αλλά και άλλες εταιρείες που οι πλατφόρμες τους υποστηρίζουν την html5 όπως το Android της Google. Ένα καινούριο εργαλείο έχει στα χέρια του το Facebook για την ανάπτυξη κινητών εφαρμογών που θα του επιτρέψει να προσθέσει κάθε χαρακτηριστικό της πλατφόρμας του σε κινητές συσκευές. Αυτό το εργαλείο ονομάζεται Faceweb και έρχεται για να προσθέσει στις κινητές συσκευές τη δυνατότητα παρακολούθησης του News Feed. Επίσης η εταιρεία ελπίζει κάποια στιγμή στο μέλλον να βγάζει ενιαίες αναβαθμίσεις τόσο στη πλατφόρμα του όσο και στις web εφαρμογές του. Ένα από τα νέα χαρακτηριστικά που θα κυκλοφορήσει για τη πλατφόρμα web mobile του είναι το ονομαζόμενο Ticker, θα γίνεται η ροή των νέων σε πραγματικό χρόνο που με αυτό κάποιος θα μπορεί να παρακολουθεί τι κάνουν οι φίλοι του και δεν έχει πολύ χρόνο να μπαίνει να τα ελέγχει από το κινητό του. Με αυτή τη κίνηση των ανθρώπων του Facebook σημαίνει και τεράστια ήττα για την Adobe και βέβαια το Flash. Είναι πολύ γνωστή η κόντρα ανάμεσα στην Apple και την Adobe και ο λόγος για την τεχνολογία Flash καθώς επίσης και ο πρωτεργάτης της Apple o Steve Jobs είχε δηλώσει πολλές φορές ότι η html5 είναι πολύ καλύτερη από τη Flash και πιο αναλυτικά είχε πει ότι το flash έχει χαμηλή απόδοση στις κινητές συσκευές, είναι αδύναμη σε θέματα ασφάλειας και επηρεάζει αρνητικά τη μπαταριά σε πού υψηλά επίπεδα σε σχέση με τα κανονικά. Έτσι με την αλλαγή αυτή η Apple βρίσκει ένα δυνατό σύμμαχο καθώς το Facebook είναι πολύ δυνατό χαρτί στο χώρο του Internet και τη μετέπειτα εξέλιξη σε όλο τον κυβερνοχώρο με την τεχνολογία της html5.

# **5.3 HTML 5** και άλλες ιστοσελίδες

Εκτός από τις γνωστές σε όλους μας ιστοσελίδες υπάρχουν και κάποιες άλλες που δεν είναι και τόσο γνώστες στο ευρύ κοινό και χρησιμοποιούν την εύχρηστη και σταδιακά αναπτυσσόμενη Πέμπτη έκδοση της html. Ο λόγος που γίνεται αυτό είναι όπως αναφερθήκαμε και πιο πάνω ότι η html5 είναι πιο εύκολη στη χρήση, έχει πιο πολλές δυνατότητες σε σχέση με τις προηγούμενες εκδόσεις και κινεί το ενδιαφέρον του απλού user να τη χρησιμοποιήσει. Κάποιες από αυτές είναι το http://www.thewildernessdowntown.com/ το οποίο κάνει ένα όμορφο εφέ με τα πουλιά που πετάνε, όταν πάει το ποντίκι του user πάνω τους αυτά αλλάζουν κατεύθυνση και αυτό γίνεται σε συνδυασμό html5+css3.

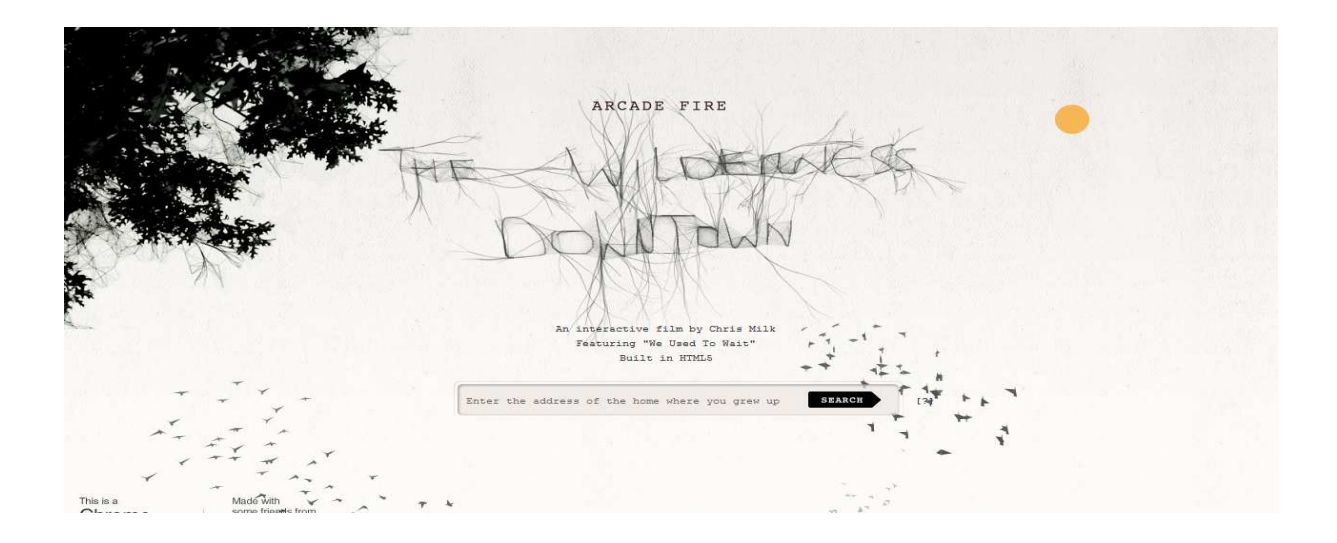

Άλλη επίσης ωραία ιστοσελίδα είναι το http://agent8ball.com/ το γνωστό σε όλους μας μπιλιάρδο φτιαγμένο με html5 που ο κάθε user μπορεί επισκέπτοντας την σελίδα να παίξει το παιχνίδι online φτιαγμένο πόλυ όμορφα και με τους κανονισμούς του αληθινού παιχνιδιού.

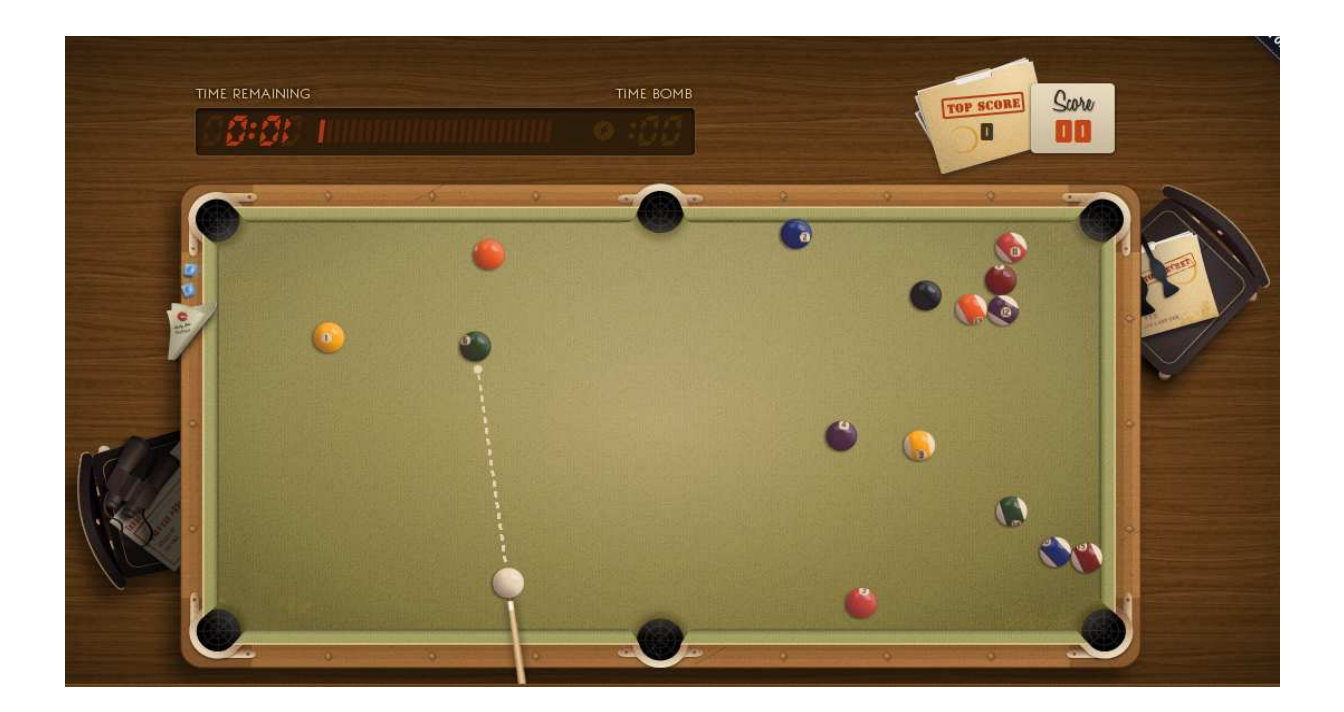

Ένα παρά πολύ ωραίο site και σαν ιδέα και σαν σελίδα είναι το http://www.thisshell.com/ το οποίο κάνει το εξής είναι διασκορπισμένα στη σελίδα διάφορα κομμάτια σαν πάζλ που αν τα ενώσεις μεταξύ τους απεικονίζει το βίντεο του τραγουδιού που ακούγεται στη σελίδα, ο χρήστης πρέπει να ταιριάξει τα κομμάτια του βίντεο στη σωστή θέση με τη μέθοδο drag & drop πριν τελειώσει ο χρόνος του τραγουδιού. Όταν το σωστό κομμάτι είναι στη σωστή θέση τότε θα κλειδώσει μόνο του. Αν ο χρήστης καταφέρει να ολοκληρώσει το παζλ πριν τελειώσει ο χρόνος τότε το site θα τον ανταμείψει με δωρεάν download του τραγουδιού.

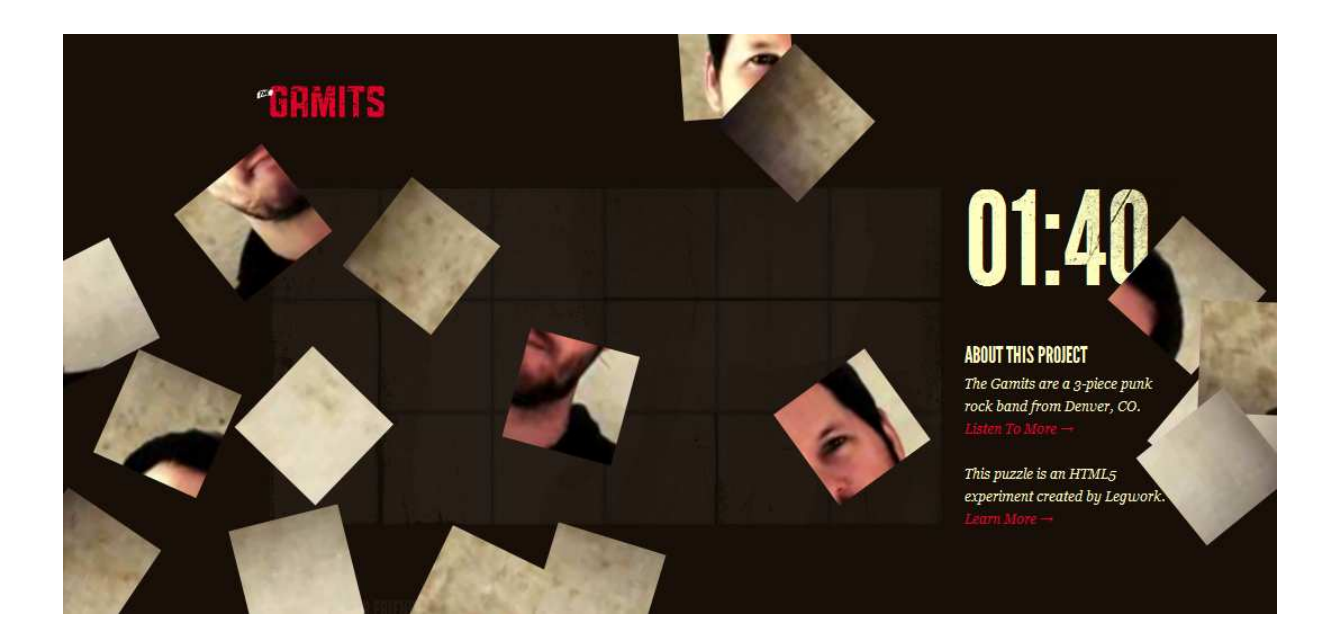

Άλλο καλό html5 site είναι το http://www.toyotapriusprojects.com/#/ το οποίο περιέχει ένα timeline από το 2000 μέχρι σήμερα και πατώντας πάνω σε μια χρονολογία σου βγάζει διάφορα ιστορικά γεγονότα. της Toyota

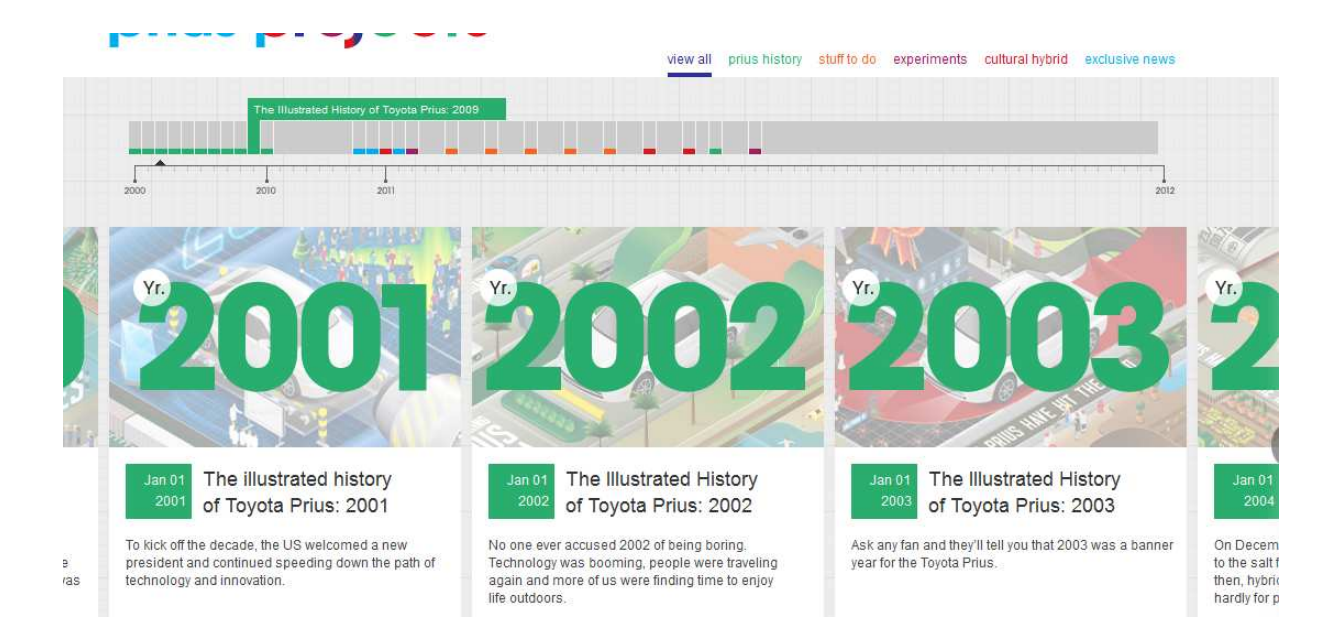

Καλή ιδέα είναι και στο http://rumpetroll.com/ με το οποίο ο χρήστης γράφει το δικό του nickname και με τη μορφή σπερματοζωαρίου ψάχνει στο χώρο άλλα σπερματοζωάρια που ανήκουν σε άλλους χρήστες και μπορεί ο κάθε χρήστης να επικοινωνήσει με τους υπόλοιπους μέσω chat.

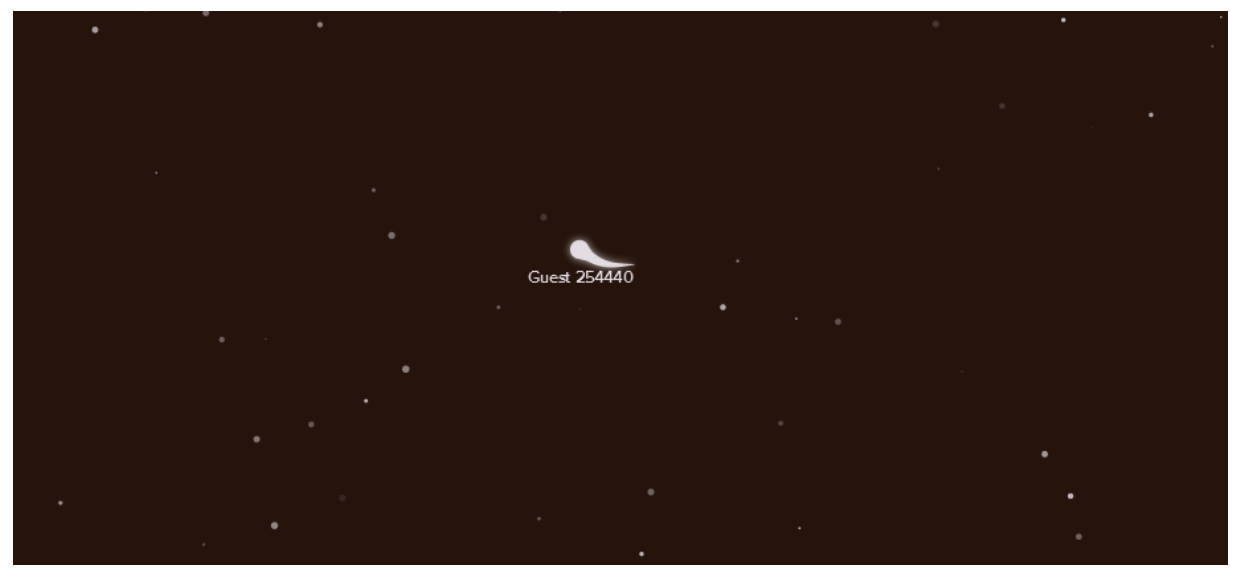

Είναι αρκετές οι ιστοσελίδες που προωθούν την νέα έκδοση της html και αυτό είναι καλό για την μετέπειτα πορεία του ίντερνετ.

# **6.** Εργαλεία ανάπτυξης ιστοσελίδων σε **HTML 5**

Υπάρχουν πολλά εργαλεία που επιτρέπουν την ανάπτυξη HTML 5 ιστοσελίδων όμως κάποια από αυτά πάνε ένα βήμα παραπέρα και ενσωματώνουν όλες τις νέες δυνατότητες της νέας γλώσσας στα χαρακτηριστικά τους. Όσο περνάει ο καιρός τόσο πιο πολύ μπαίνει στης καθημερινότητα μας η HTML 5 αφού όλο και πιο πολλές σελίδες στο διαδίκτυο ενσωματώνουν κάποια από τα χαρακτηριστικά της.

Έχουν ήδη ξεκινήσει να δημιουργούνται εργαλεία με τα οποία οι προγραμματιστές μπορούν να παράγουν κώδικα σε HTML 5 τόσο εύκολα και τόσο γρήγορα κερδίζοντας χρόνο και χρήμα. Αυτό έχει σαν αποτέλεσμα να παράγονται εφαρμογές οι οποίες να είναι αξιόπιστες αλλά και φθηνές, έτσι ο χρήστης βγαίνει διπλά κερδισμένος. Παρακάτω θα παρουσιάσουμε κάποια από τα πιο γνωστά εργαλεία τα οποία μας επιτρέπουν developing σε HTML 5.

Ένα από αυτά είναι το adobe air που θα αναφέρουμε παρακάτω.

# **6.1 Adobe Air**

To Adobe Air είναι το νέο εργαλείο της adobe με το οποίο δημιουργείς εφαρμογές για τον υπολογιστή που κάνουν ευκολότερη τη ζωή του κάθε χρήστη στο internet.

Σκοπός του Adobe Air είναι να δώσει στις εταιρείες που το χρησιμοποιούν την ευκαιρία να πλησιάσουν τον χρήστη ακόμη και πέρα από τα αυστηρά όρια του internet και της σύνδεσης τους με αυτό. Με δυνατότητα desktop εφαρμογών ο χρήστης μπορεί να έχει πιο άμεση επαφή με τις επιχειρήσεις και αυτό μπορεί από μόνο του να μεγαλώσει τις αγορές, να μειώσει το κόστος (είτε ίντερνετ για τον χρήστη, είτε server για την εταιρεία αφού η εφαρμογή τρέχει τοπικά) και να δώσει στον χρήστη ένα πιο εντυπωσιακό περιβάλλον χωρίς τον φόβο μιας "βαριάς" Ίντερνετ εφαρμογής.

Με λίγα λόγια οι εφαρμογές που δημιουργούνται μέσω του Adobe Air είναι ευκολότερες για τον χρήστη, πιο εύχρηστες, ευέλικτες και πιο ευχάριστες από ότι οι κλασσικές εφαρμογές για browser, μπορούν να λειτουργήσουν ακόμη και χωρίς σύνδεση στο Ίντερνετ αφού τα δεδομένα αποθηκεύονται στον τοπικό υπολογιστή.

## **6.1.1** Το **Adobe Air** για τους **developers**

Το Adobe Air υποστηρίζει Flash Actionscript, HTML και JavaScript και σκοπός του είναι να χτίσει μια εφαρμογή σε στυλ "windows" παρά στυλ εφαρμογών browsers, για πλουσιότερες και πληρέστερες εφαρμογές διαδικτύου οι οποίες μπορούν να λειτουργούν με ή χωρίς σύνδεση στο ίντερνετ, σε περιβάλλον Mac και windows.

Το Adobe Air παρέχει τρεις τρόπους developing στις εφαρμογές του:

- o Μέσω HTML/AJAX
- o Μέσω FLEX Builder 3
- o Μέσω FLASH CS4

To Adobe Air έχει 4 τρόπους να επικοινωνεί με τα δεδομένα:

- o Με βάσεις δεδομένων για εφαρμογές internet
- o Με τοπικά αρχεία ΧΜL
- o Με τοπική βάση δεδωμένων SQLite η οποία παρέχεται μαζί με το adobe air
- o Με κωδικοποιημένη τοπική απωθήκευση και παρέχεται μαζί με το adobe air.

Οι βασικές διαφορές των εφαρμογών AIR και των εφαρμογών αποκλειστικά για browsers είναι:

- o Οι εφαρμογές είναι πιο δυνατές και λειτουργούν ακόμη και χωρίς σύνδεση στο Ίντερνετ
- o Οι εφαρμογές είναι ανεξάρτητες απο τον browser και μπορούν να τρέξουν σαν μια κλασσική εφαρμογή του υπολογιστή.
- o Το AIR παρέχει APIs που επιτρέπουν στις εφαρμογές να ενημερώνονται εύκολα καθώς και να ανεβάζουν νέο περιεχόμενο σε ένα web site.
- o Οι εφαρμογές μπορούν να τρέχουν στο παρασκήνιο ή να μας δίνουν ενδείξεις και να μηνύματα όπως οι παραδοσιακές εφαρμογές υπολογιστή.
- o Στις εφαρμογές είναι δυνατή η πρόσβαση σε τοπικούς φακέλους και αρχεία, η δυνατότητα του "drug & drop", οι αναφορές μέσω του system tray κ.α.

Οι εφαρμογές έχουν ουσιαστικά άπειρους αποθηκευτικούς πόρους, αφού τρέχουν τοπικά και στηρίζονται στους δικούς μας σκληρούς δίσκους, πρόσβαση σε τοπική βάση δεδομένων και επίσης κωδικοποίηση ακόμα και στο τοπικό σύστημα του χρήστη.

#### **6.1.2** Παραδείγµατα **Adobe Air**

Ένα παράδειγμα εφαρμογής Adobe Air είναι η desktop εφαρμογή του ebay (www.ebay.com) με όνομα "ebay desktop" . Με τη συγκεκριμένη εφαρμογή ο χρήστης δεν χρειάζεται να πηγαίνει στο site της ebay για να ενημερώνεται για νέες δημοπρασίες ή για τις δημοπρασίες που ο ίδιος συμμετέχει.Όλα τα στοιχεία που χρειάζεται "κατεβαίνουν" στην εφαρμογή και εκείνος μέσα απο την ίδια εφαρμογή πραγματοποιεί τις δικές του ενέργειες, αγορές, πωλήσεις και δημοπρασίες προϊόντων. Ενημερώνεται μέσω RSS για νέες τιμές και νέα προϊόντα που τον ενδιαφέρουν χωρίς να ανοίγει το email του, χωρίς καν να ανοίξει κάποιον browser!

#### **6.1.3** Οι απαιτήσεις του **Adobe Air**

Οι απαιτήσεις της εφαρμογής Adobe Air σε hardware και σε λειτουργικά συστήματα είναι ακόλουθες:

#### **Windows**

- o Intel® Pentium® III 1GHz or faster processor, 512MB of RAM
- o Windows Vista® Home Premium, Business, Ultimate, or Enterprise including 64 bit editions, Windows Vista SP1,
- o Windows XP Tablet PC Edition SP2 and SP3, Windows XP SP2 and SP3, Windows 2000 SP4, Windows 2003 Server

#### Mac OS X

- o Intel Core™ Duo 1.83GHz or faster processor; PowerPC® G4 1GHz or faster processor
- o Mac OS X 10.4.11 or Mac OS X 10.5.4 and 10.5.5
- o 512MB of RAM

#### Linux

- o Intel® Pentium® III 1GHz or faster processor, 512MB of RAM
- o Recommended: Pentium 4 2GHZ or faster, 1GB RAM

o Fedora 8, Ubuntu 7.10, openSUSE 10.3

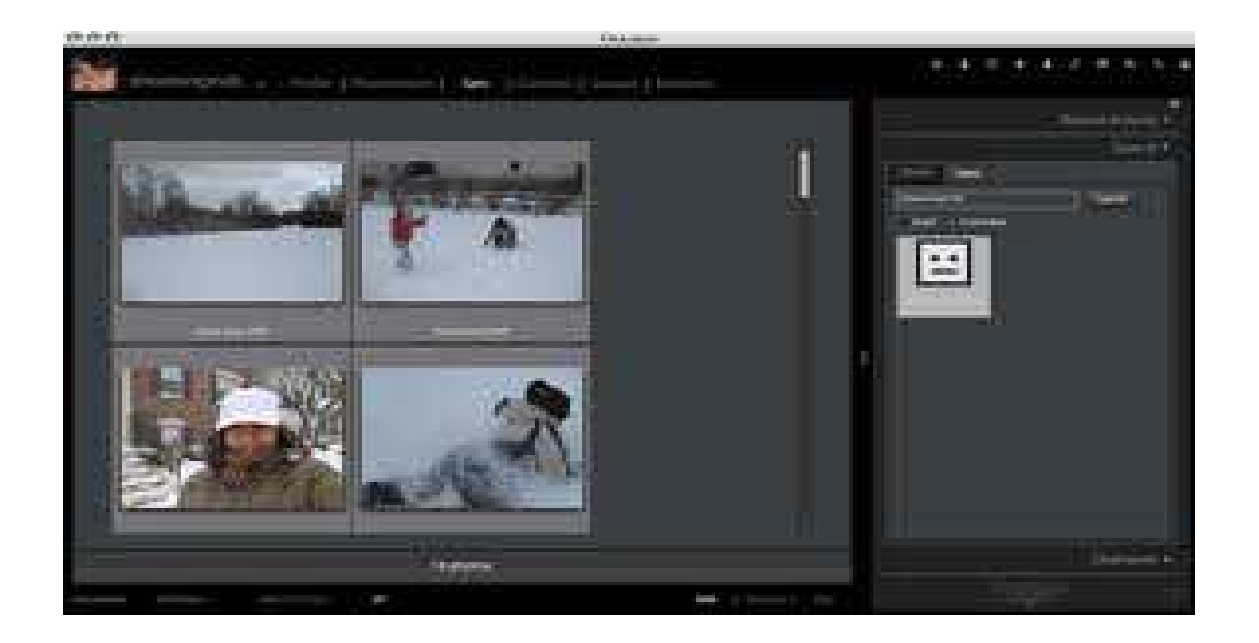

## **6.2 Adobe Edge**

Είναι γεγονός ότι η συγκεκριμένη κίνηση της Adobe αποτελεί μάλλον νομοτελειακή κατάληξη καθώς, επί σειρά ετών, η μοναδική πρόταση της εταιρείας για να κάνει κανείς εντυπωσιακά πράγματα (animated games, stream video, κ.λπ.) στο Web ήταν ο Flash Player, το γνωστό plug-in που εγκαθίσταται στους υπολογιστές. Όμως ο Flash player έχει κατά καιρούς παρουσιάσει διάφορα προβλήματα (αποκλεισμός από συσκευές όπως τα iPhones/iPads, χαμηλές ταχύτητες, κ.λπ.), σε αντίθεση με άλλα πρότυπα του Web, όπως τα HTML, CSS και Javascript για παράδειγμα, που δεν έχουν κανένα πρόβλημα να δουλέψουν κανονικά στα smartphones. Η νέα πλατφόρμα Edge αποτελεί ένα βήμα εξέλιξης για την Adobe η οποία βλέπει ότι το κυρίαρχο πρότυπο στον Web, η γλώσσα HTML, γίνεται συνεχώς και "πλουσιότερη". H preview έκδοση του Edge (που βρίσκεται στα Labs της Adobe, διαθέσιμη για κατέβασμα) επιτρέπει στους χρήστες της να προσθέτουν κινούμενα εφέ στις Web σελίδες, κυρίως με CSS που ελέγχονται από JavaScript, με γρήγορο και εύκολο τρόπο. Οι προγραμματιστές έχουν τη δυνατότητα να δημιουργήσουν animations χρησιμοποιώντας τα προαναφερθέντα web standards χωρίς καθόλου Flash. Ωστόσο, το Adobe Edge δεν θα αντικαταστήσει τα Dreamweaver και Flash, αλλά θα συνυπάρχει μαζί τους, ολοκληρώνοντας έτσι το πακέτο της Adobe,

η οποία θέλει να κυριαρχήσει και στο χώρο των κινητών συσκευών, όπου βασιλεύει το HTML5. Με άλλα λόγια είναι ένα νέο εργαλείο web development με το οποίο μπορεί κανείς εύκολα πια να δημιουργήσει animations και interactive ιστοσελίδες σε HTML5. Το HTML5 προσπαθεί να εντάξει την αλληλεπίδραση και τα multimedia που απολαμβάνουμε στα websites, χωρίς να χρειάζεται ως χρήστες να κατεβάσουμε διάφορα plug-ins όπως το Silverlight της Microsoft ή το Adobe Flash. Όσο κι αν η Adobe έχει το πάνω χέρι με το Flash, το οποίο δουλεύουν σχεδόν όλοι, και όσο τα παλιά format εξακολουθούν να κυριαρχούν, η Adobe επιθυμεί να διασφαλίσει ότι όταν το HTML5 καθιερωθεί, οι developers θα δημιουργούν σε adobe software.

#### **6.2.1** Πως δουλεύει το **Adobe Edge**

Μέχρις στιγμής, το interface του Edge φαίνεται παρόμοιο με αυτό του Flash. Το timeline και τα υπόλοιπα εργαλεία βρίσκονται σχεδόν στις ίδιες θέσεις αλλά πίσω από την όψη, το Edge είναι εντελώς διαφορετικό. Τα animations που δημιουργεί ο developer είναι σε κώδικα HTML και JavaScript αντί για action script. Έτσι τρέχουν σε όλους τους σύγχρονους desktop και mobile browsers.

#### **6.2.2 Adobe Edge** και χρήστες

Αν δεν είστε web developer, το συγκεκριμένο preview δεν σας λέει απολύτως τίποτα. Για τον μέσο χρήστη, το release του Edge απλά δείχνει το μέλλον. Πώς; Για πολλά χρόνια τα Firefox, Chrome και Safari ανταγωνίζονταν για το ποιος απ' αυτούς τους browsers είναι περισσότερο συμβατός με HTML5. Αυτό όμως δεν έχει καμία σημασία αν δεν υπάρχει HTML5 περιεχόμενο στο διαδίκτυο. Ένα φιλικό εργαλείο για τους developers, ίσως είναι αυτό που θα κάνει το HTML5 εύκολο στην δημιουργία, άρα και όλο περισσότερο εμφανιζόμενο στο διαδίκτυο. Για τώρα, η Adobe λέει πως το Flash και το HTML5 μπορούν να συνυπάρχουν. Σύμφωνα με την εταιρία, το Flash εξακολουθεί να έχει το προβάδισμα σε games και streaming video ενώ το interactive web desing αλλά και η διαφήμιση, θα είναι το δυνατό σημείο του HTML5. Άλλοι (δηλαδή η Apple) διαφωνούν και πιστεύουν πως το HTML5 είναι το μέλλον παντού και ότι το Flash θεωρείται παρωχημένο. Σίγουρα έτσι κρατούν χαρούμενους τους ιδιοκτήτες iPad και iPad 2. Όπως και να έχει μπορούμε πια να μιλάμε στο μέλλον για μία πλατφόρμα και τέλος στον προβληματισμό για το πια websites «παίζουν» σε iOS συσκευές και ποια όχι. Καιρός δεν είναι; Αν και έχουμε πολύ δρόμο ακόμα μέχρι να καθιερωθεί το HTML5, τουλάχιστον αυτό το μέλλον φαίνεται όλο και πιο κοντινό.

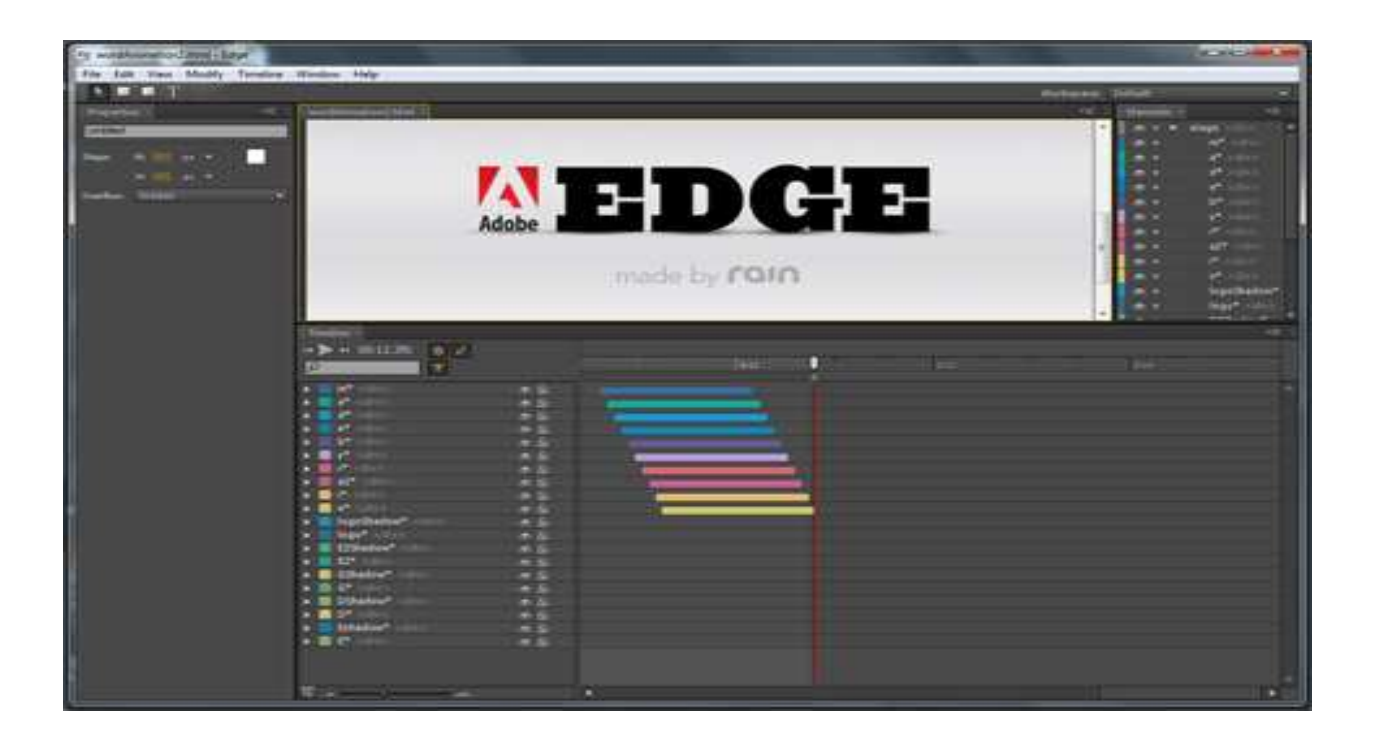

# **6.3 HTML5 Video Player widget**

Η Adobe κυκλοφόρησε το HTML5 Video Player widget, ένα νέο εργαλείο για προγραμματιστές, το οποίο δίνει τη δυνατότητα μετατροπής του HTML5 video tag σε μορφή Flash Player, όταν ο browser δεν υποστηρίζει την τεχνολογία HTML5 <video> tag.

Το widget αναγνωρίζει αυτόματα την πλατφόρμα που πρόκειται να γίνει αναπαραγωγή του video, και αναλόγως μετατρέπει την HTML5 έκδοση του σε Flash, κάνοντας χρήση κάθε φορά του καταλληλότερου codec. Βασίζεται στην open source βιβλιοθήκη Kaltura και είναι συμβατό με τους πιο διαδεδομένους browsers της αγοράς όπως τον Internet Explorer, Firefox, Safari, Chrome, και Opera. Επιπλέον είναι παραμετροποιήσιμο μέσω CSS τεχνικών.

Το HTML5 Video Player widget χρησιμοποιείται κυρίως με το Dreamweaver αλλά, αν δεν είναι κανείς κάτοχος του προγράμματος, μπορεί να το κατεβάσει μέσω του Widget Browser ξεχωριστά, με μόνη προϋπόθεση να έχει εγκατεστημένο το Adobe Air.

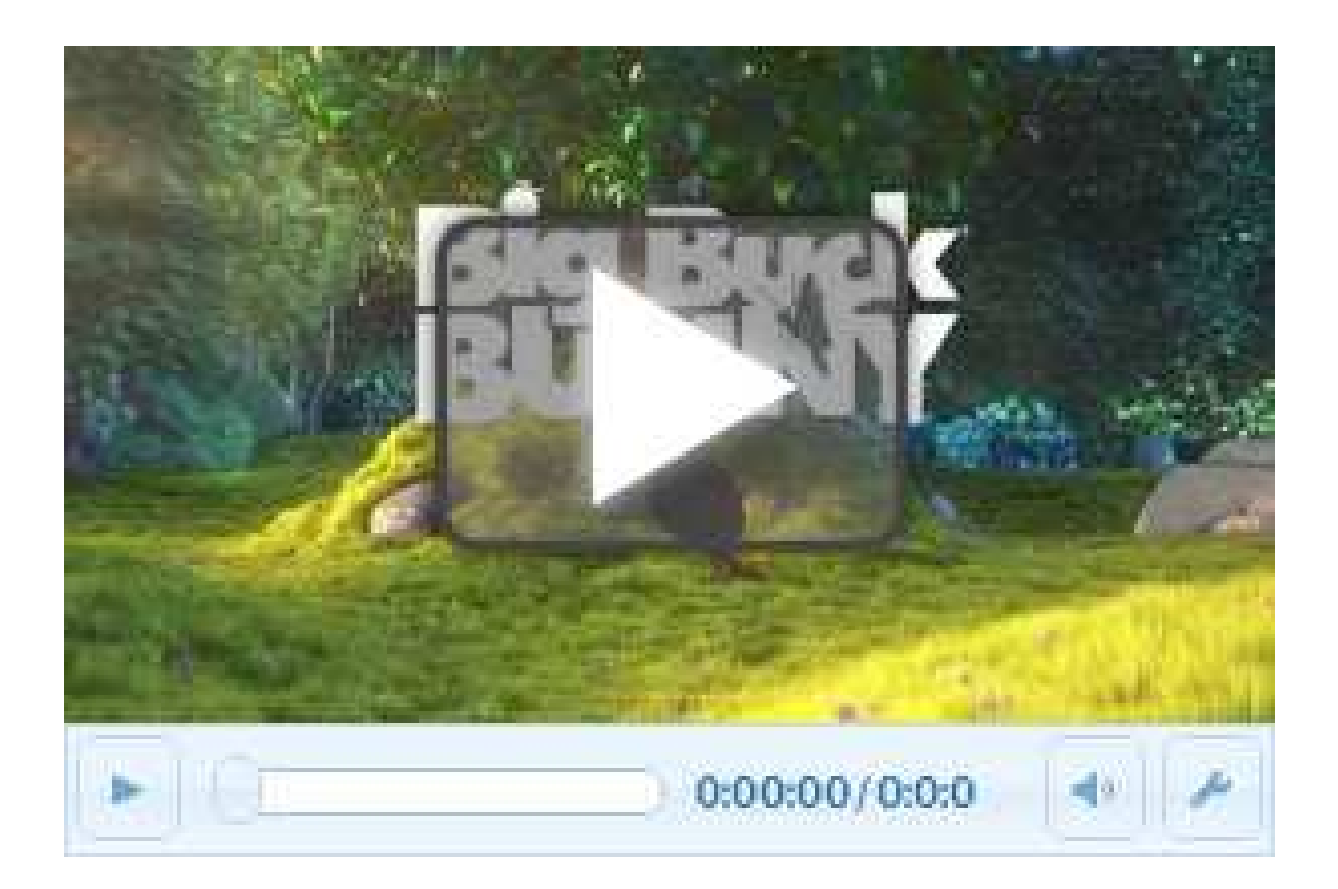

# **6.4 Adobe Wallaby**

Η Adobe δημιούργησε λογισμικό το οποίο βρίσκεται στη φάση του πρωτότυπου και ονομάζεται Wallaby. Πρόκειται για ένα εργαλείο μετατροπής του Flash περιεχομένου σε HTML5 και θα είναι διαθέσιμο σε βασιζόμενους σε WebKit browsers όπως ο Safari της Apple, ο Chrome της Google στο OSX και στα Windows και – το σημαντικότερο όλων – στον browser του iOS το οποίο σημαίνει ότι το θα δουλεύει σε iphone,ipad και ipod. Ωστόσο, το πολλά υποσχόμενο λογισμικό, προς το παρόν δύναται να μετατρέπει μόνο τυπικά διαφημιστικά banners σε HTML5, σημείωσε η Adobe. Για παράδειγμα, το εν λόγω εργαλείο στερείται Action Script μετατροπής. «Ο στόχος του Wallaby δεν είναι να παράγει μια τελική μορφή HTML για χρήση σε ιστοσελίδες. Αντ' αυτού, επικεντρώνεται στη μετατροπή των πλούσιων κινούμενων γραφικών σε μια μορφή η οποία θα μπορεί εύκολα να εισαχθεί μέσα σε άλλες ιστοσελίδες με εργαλεία σχεδίασης ιστοσελίδων όπως το Dreamweaver», δήλωσε ο John Nack, διευθυντής προϊόντων της Adobe. Αξίζει να σημειωθεί ότι η Adobe ανακοίνωσε τον τελευταίο μήνα ότι το 2010, πωλήθηκαν περισσότερα από 20 εκατομμύρια smartphones τα οποία είχαν ή αναβαθμίστηκαν στον Flash Player

10.1, δηλαδή την πρώτη ολοκληρωμένη έκδοση σχεδιασμένη αποκλειστικά για φορητές συσκευές. Με άλλα λόγια, το 12% από τα smarphones που πωλήθηκαν το τελευταίο χρόνο είχαν εγκατεστημένο Flash.

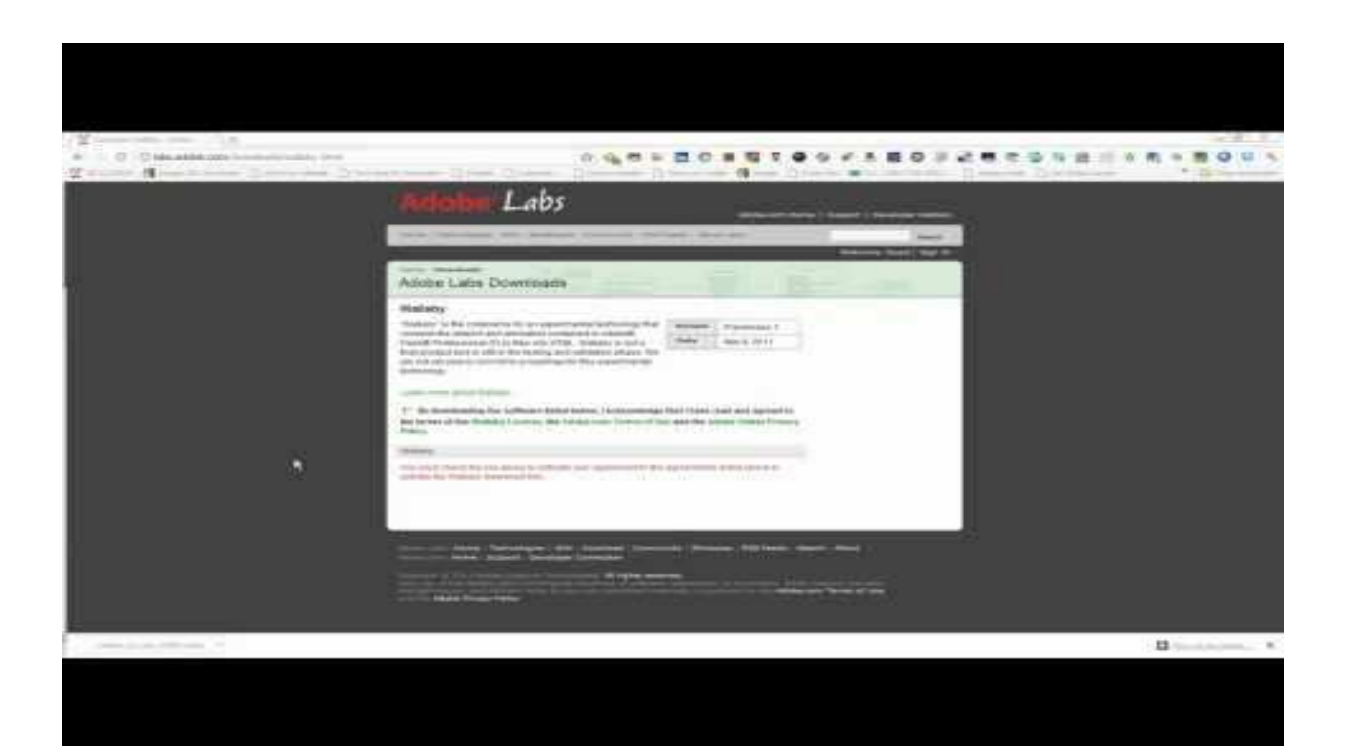

# **7.** Επίλογος

Η πέμπτη έκδοση της γλώσσας HTML5 είναι πλέον ώριμη να οδηγήσει την τεχνολογία και κατά συνέπεια και το διαδίκτυο σε μία νέα εποχή όπου εξαιτίας των ανοιχτών προτύπων η εξέλιξη θα είναι πιο εύκολη, πιο εφικτή και προσιτή σε όλους. H HTML5 δημιουργήθηκε με σκοπό να εξαλειφθεί η ανάγκη χρησιμοποίησης ιδιόκτητων προσθέτων και άλλων πανίσχυρων εφαρμογών όπως το Flash της Adobe και του SilverLight της Microsoft. Έρχεται με καινούρια χαρακτηριστικά πιο ανανεωμένα και πιο εύχρηστα από τις προγενέστερες τις εκδόσεις και όπως όλα δείχνουν και από τα γεγονότα αλλά και από υποσχέσεις μεγάλων ονομάτων του διαδικτύου, η νέα έκδοση της HTML θα είναι και το μέλλον του internet.

# **8.** Πίνακας εικόνων

Σύγκριση ετικετών μεταξύ της HTML 4 και της HTML 5

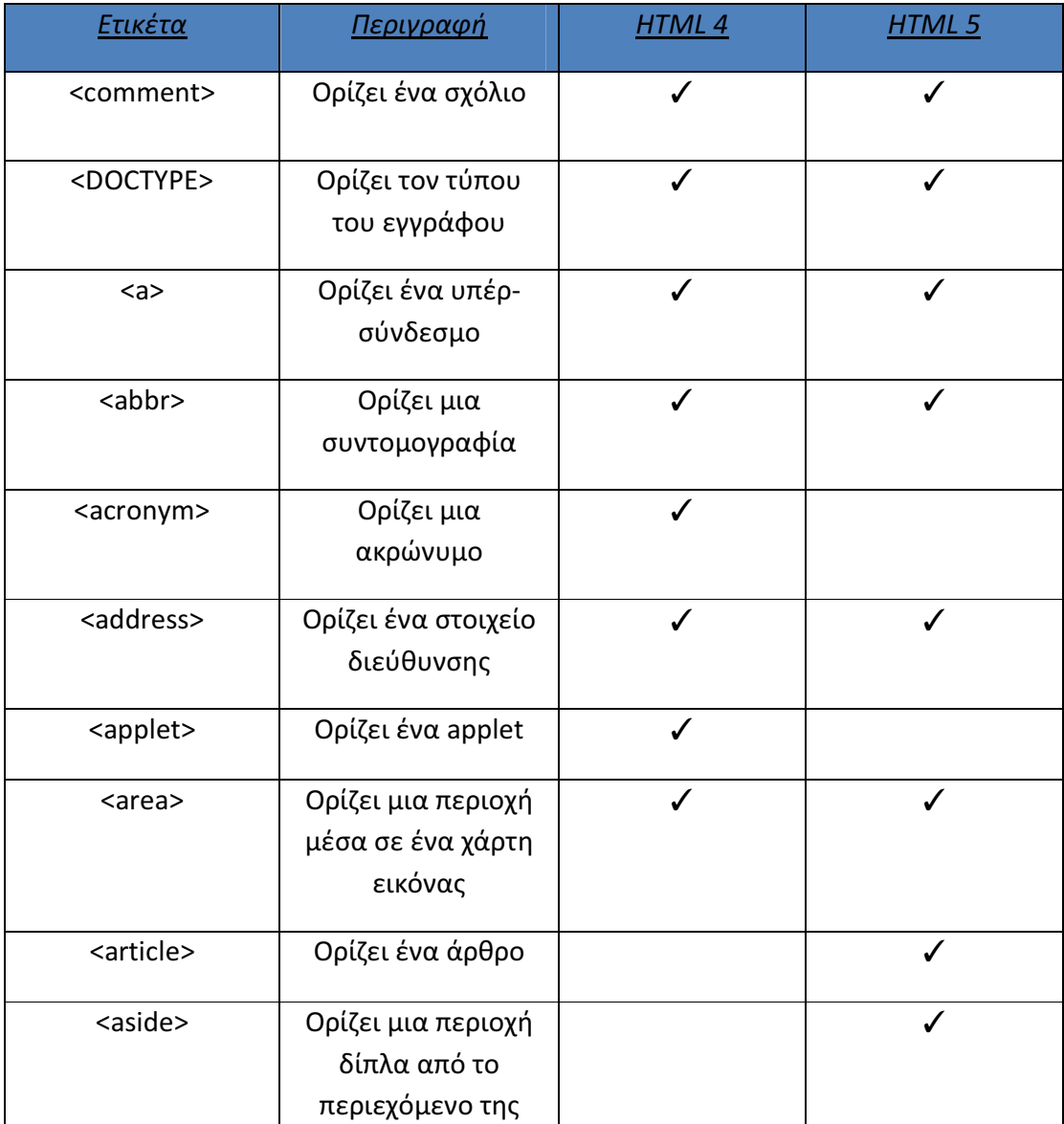

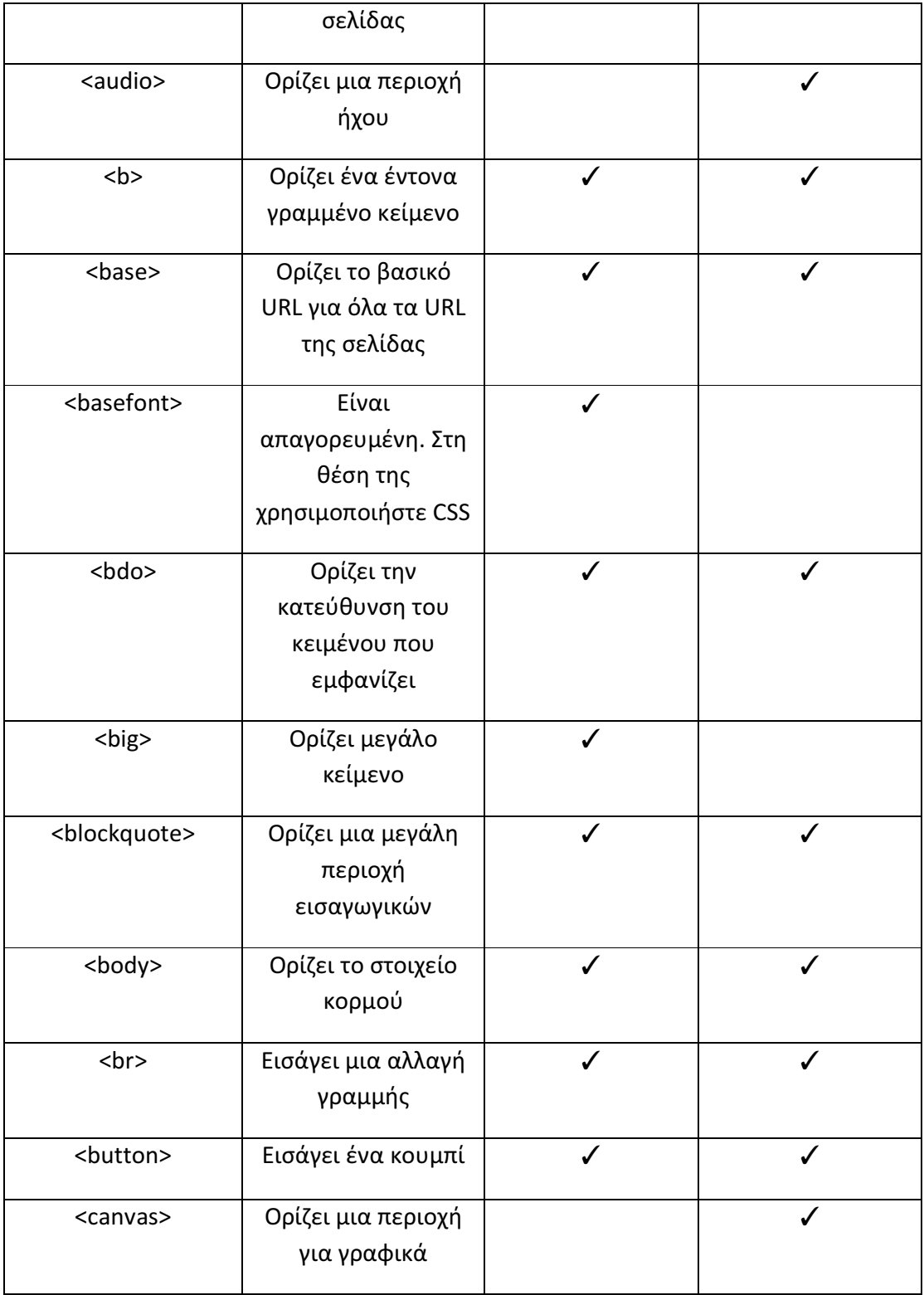

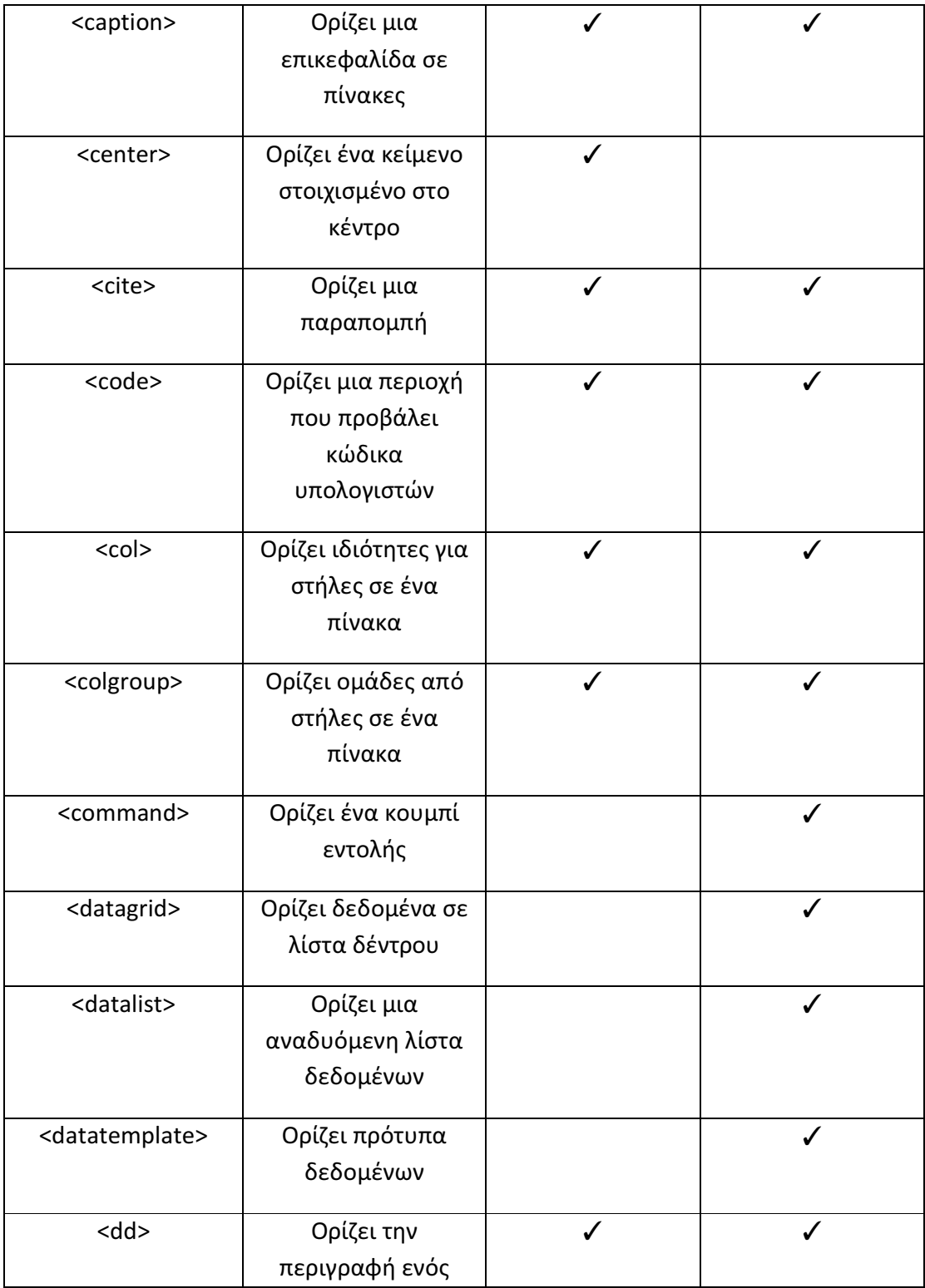

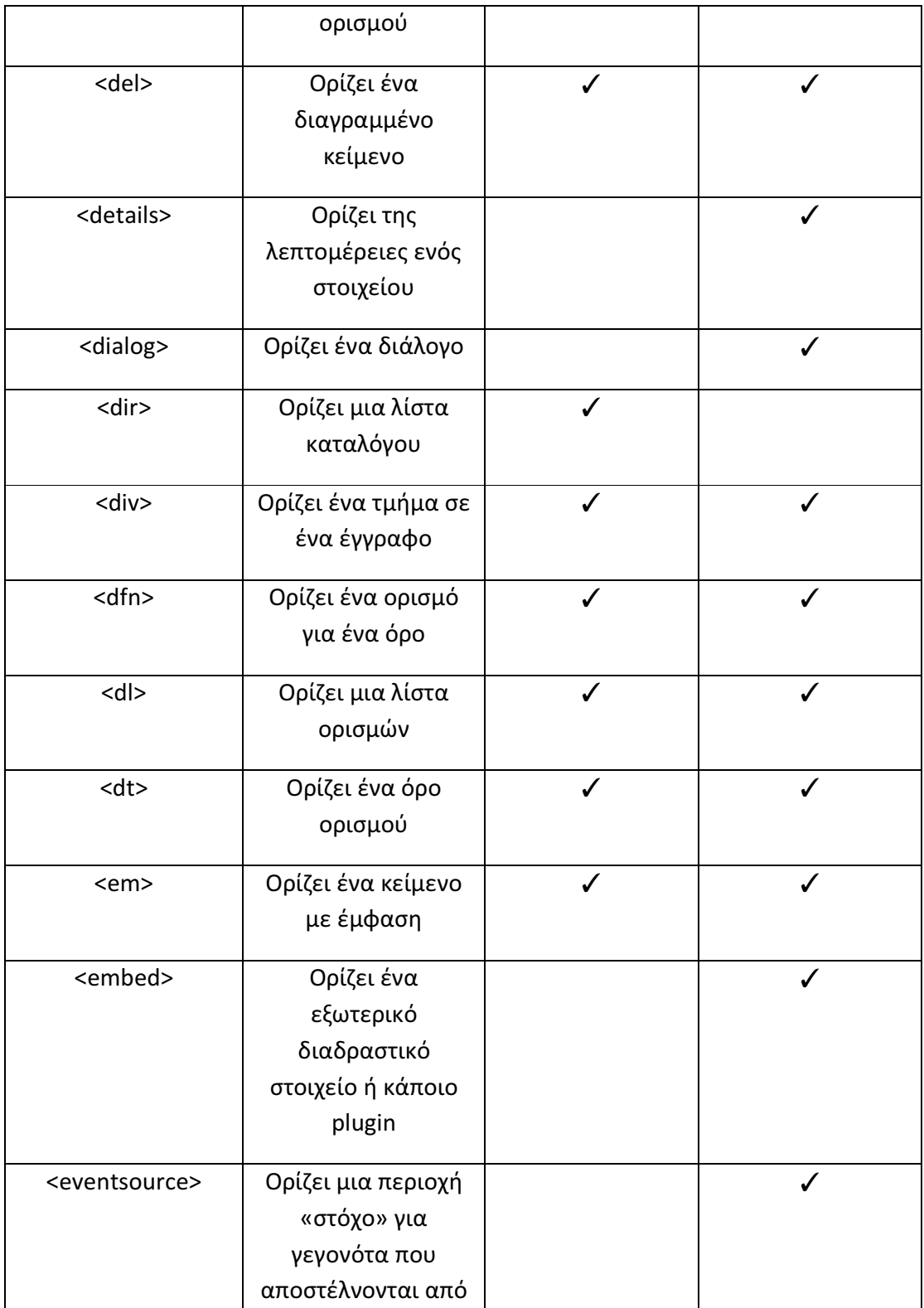

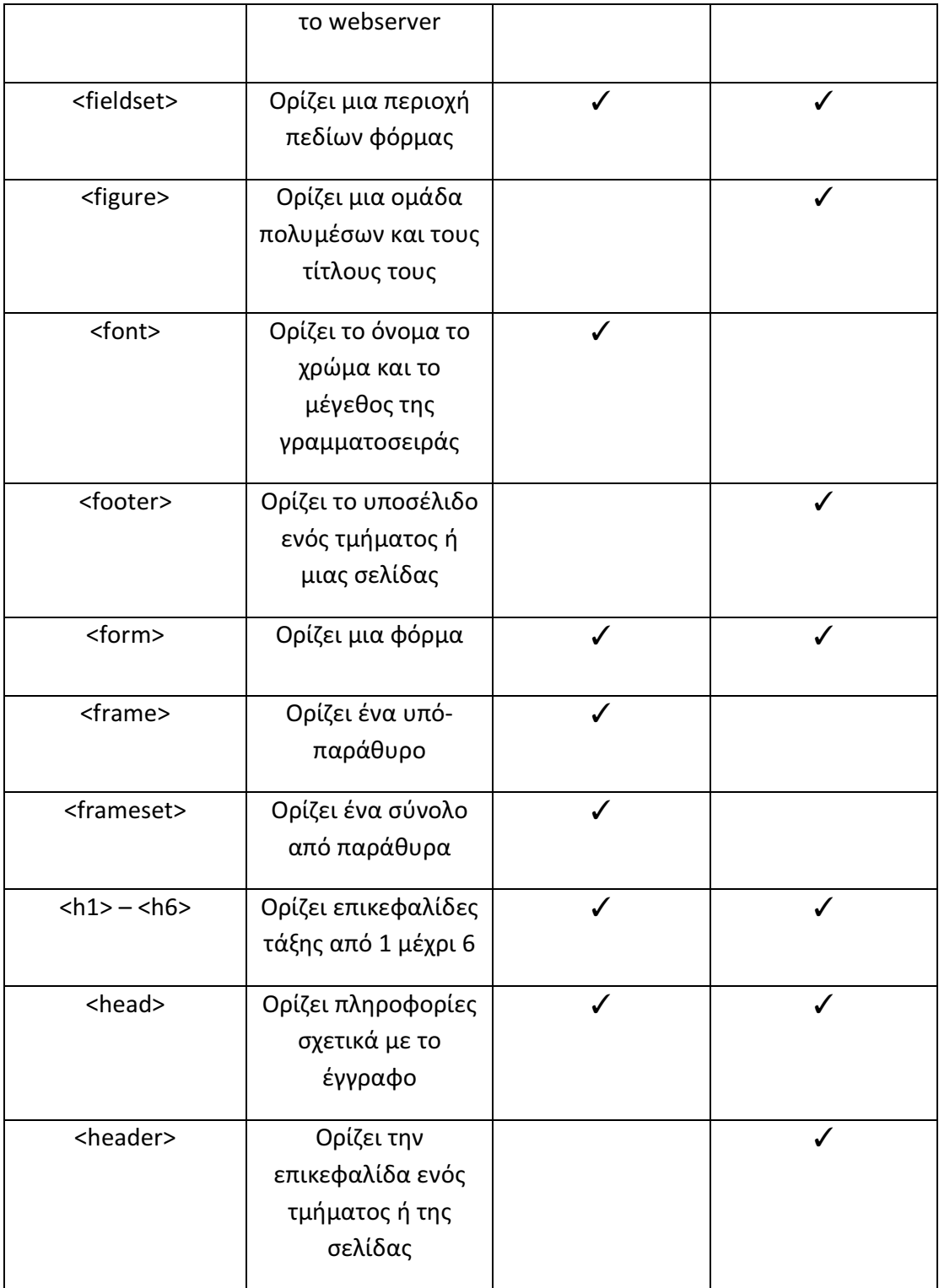

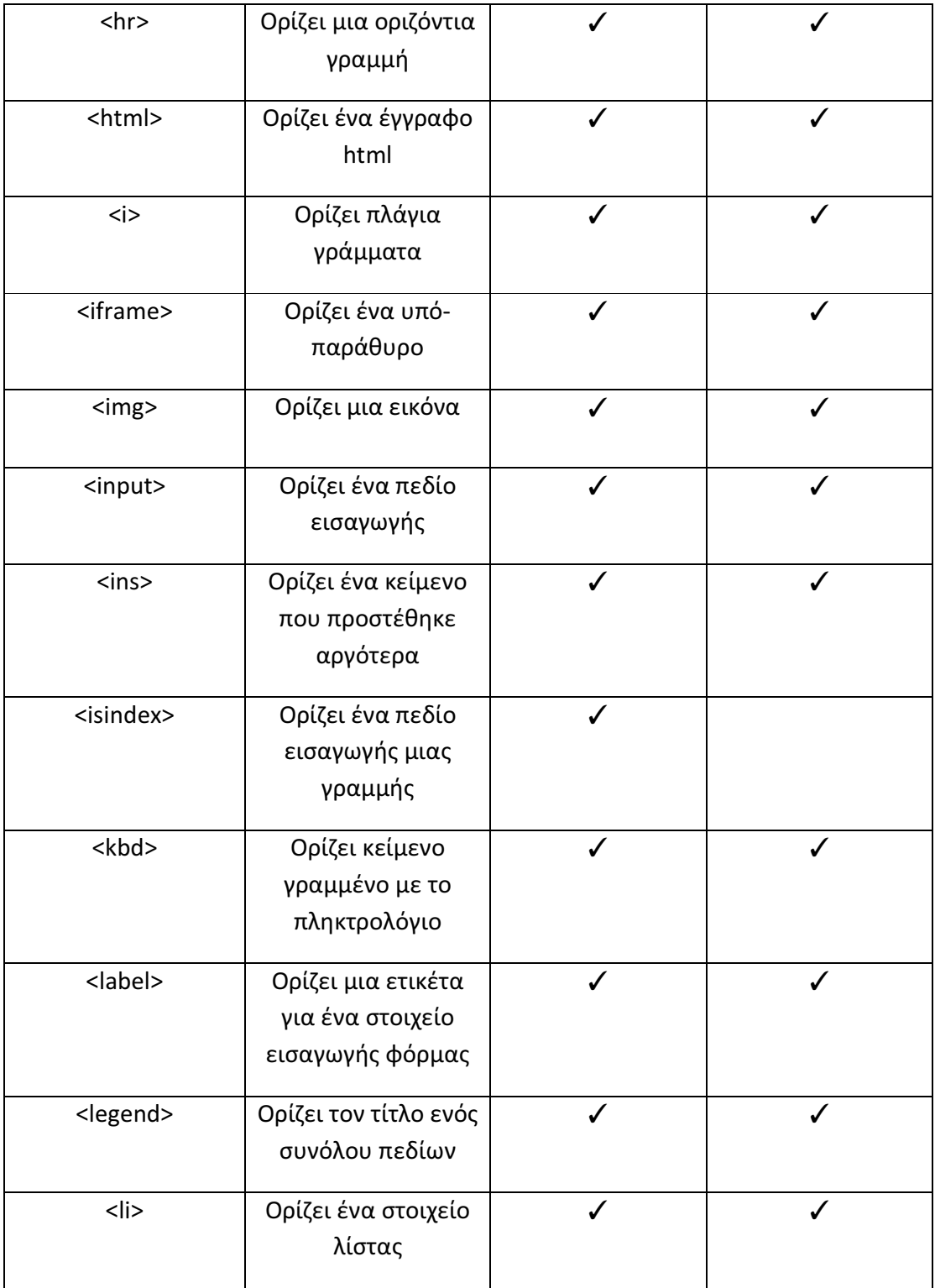

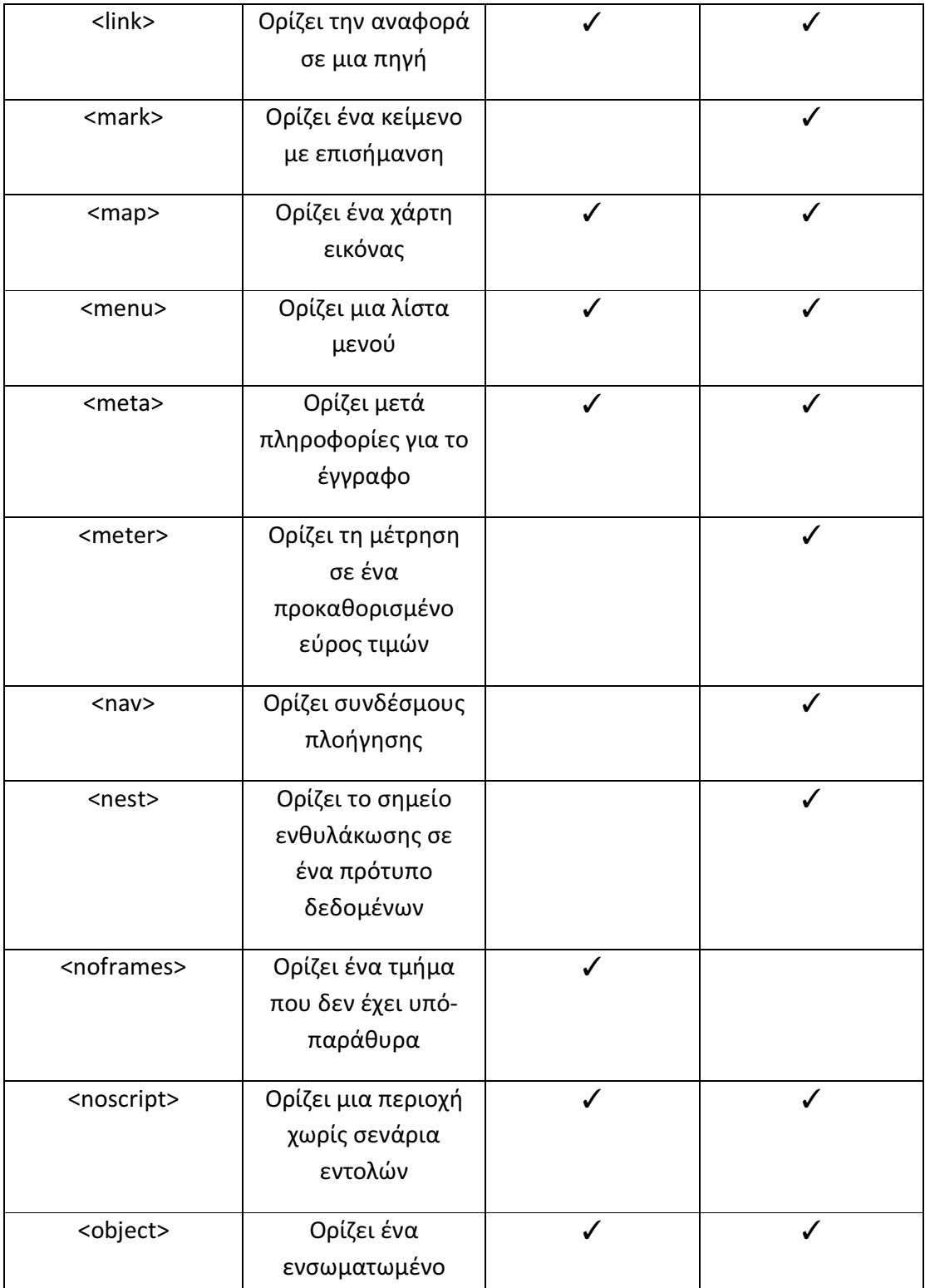

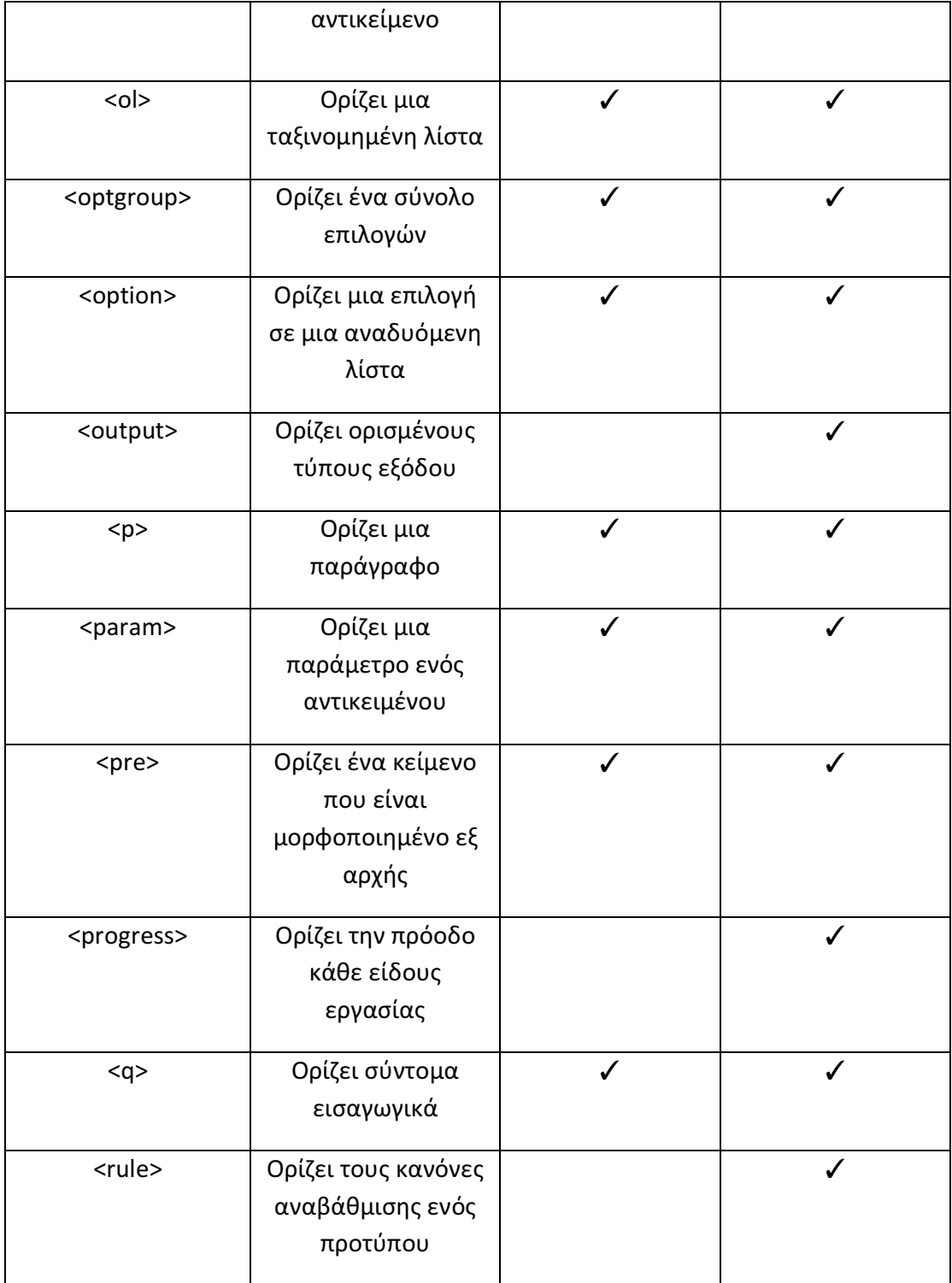

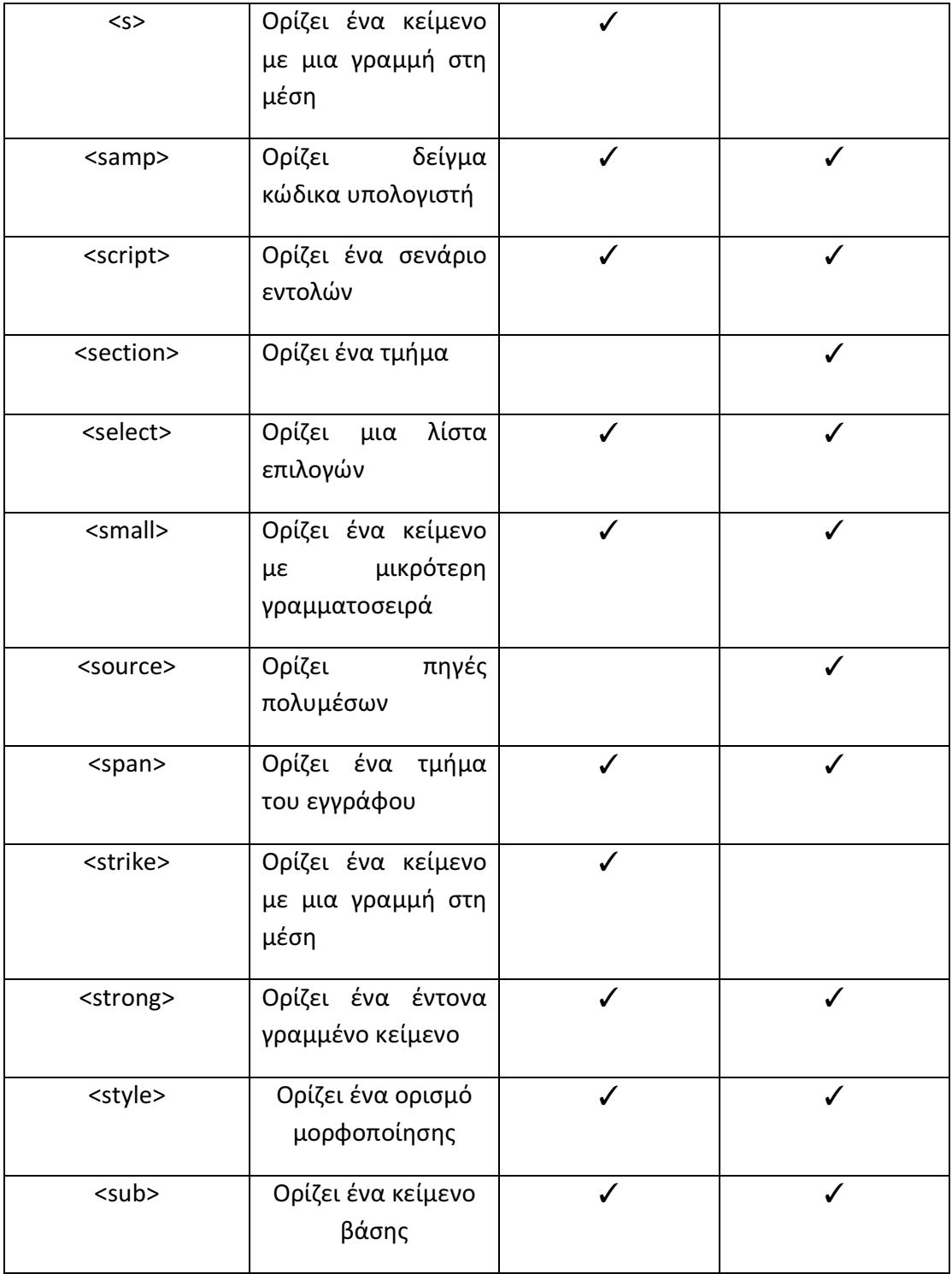

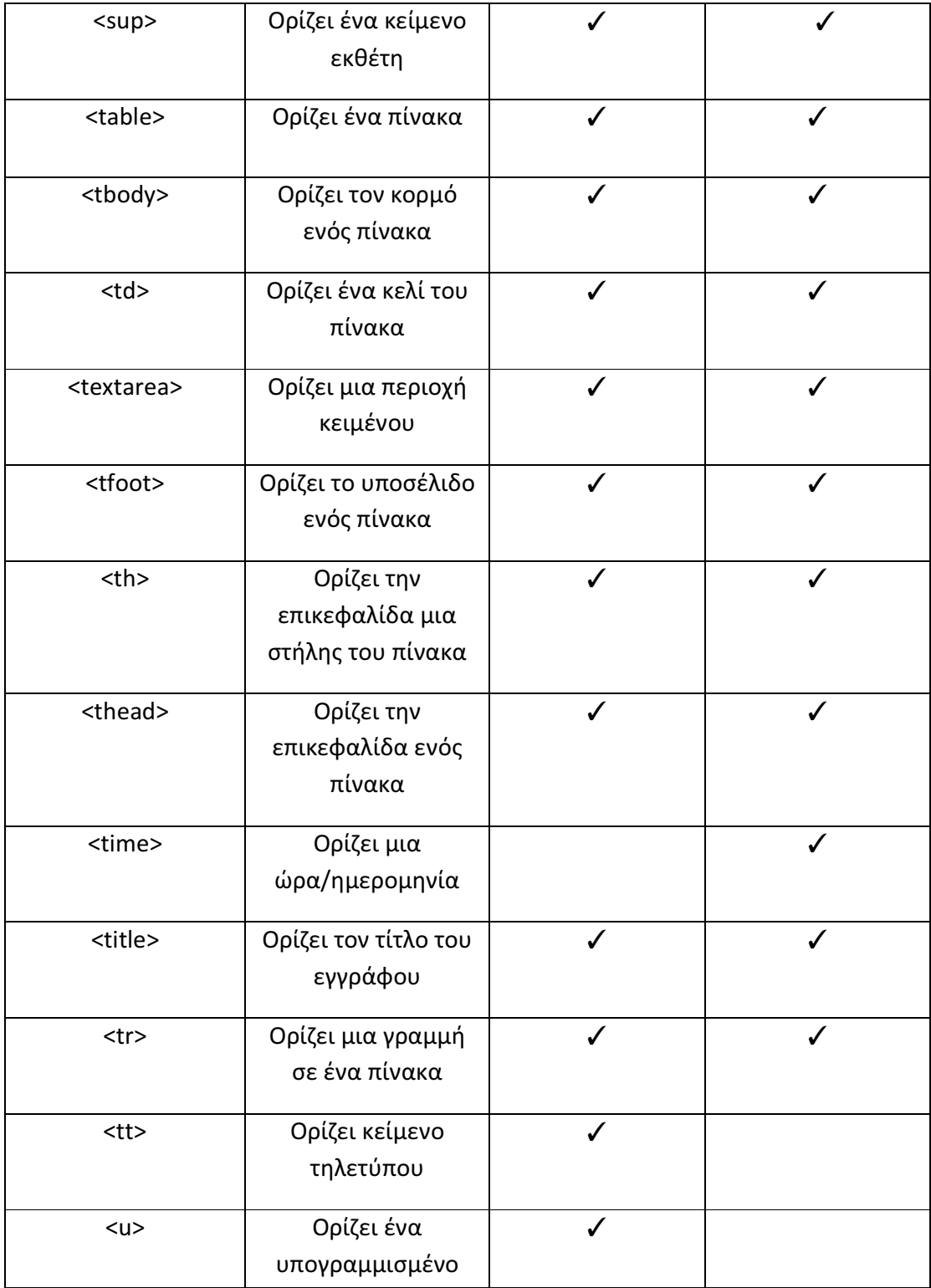

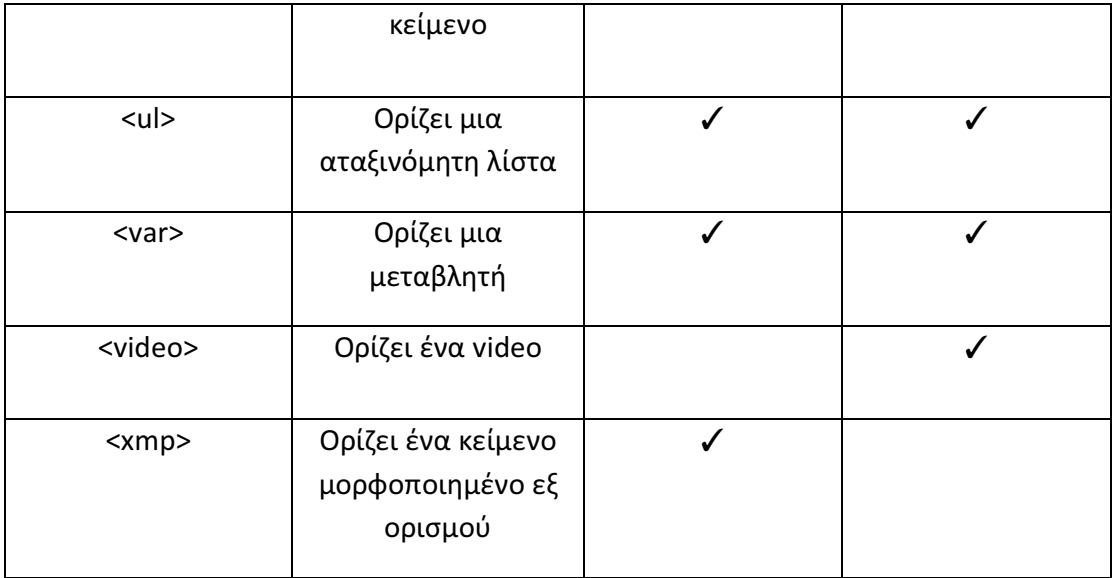

# **9.** Βιβλιογραφία

- o http://el.wikipedia.org
- o http://en.wikipedia.org
- o http://www.ituts.gr/
- o http://www.wlearn.gr/
- o http://studentguru.gr